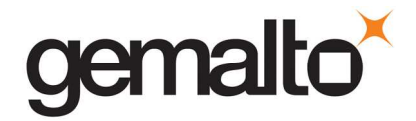

# **LEVEL 3 NON-PROPRIETARY SECURITY POLICY FOR SafeNet PCIe Cryptographic Module for SafeNet IS**

**DOCUMENT NUMBER:** 002-010934-001 **REVISION LEVEL:** F **REVISION DATE:** October 4, 2018 SECURITY LEVEL: Non-proprietary

#### **© Copyright 2018 Gemalto**

## **ALL RIGHTS RESERVED**

This document may be freely reproduced and distributed whole and intact including this copyright notice.

*Gemalto reserves the right to make changes in the product or its specifications mentioned in this publication without notice. Accordingly, the*  reader is cautioned to verify that information in this publication is current before placing orders. The information furnished by Gemalto in this *document is believed to be accurate and reliable. However, no responsibility is assumed by Gemalto for its use, or for any infringements of patents or other rights of third parties resulting from its use.* 

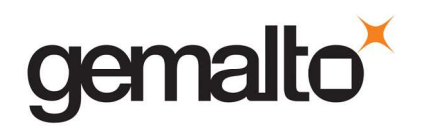

#### **PREFACE**

This document deals only with operations and capabilities of the SafeNet PCIe Cryptographic Module in the technical terms of a FIPS 140-2 cryptographic module security policy. More information is available on the SafeNet PCIe and other Gemalto products from the following sources:

- The SafeNet internet site contains information on the SafeNet cryptographic modules and other SafeNet-branded security products at https://safenet.gemalto.com/.
- The Gemalto internet site contains information on the full line of Gemalto security products at http://www.gemalto.com/.
- For answers to technical or sales related questions please refer to the contacts listed below or on the Gemalto internet site at https://safenet.gemalto.com/contact-us/ .

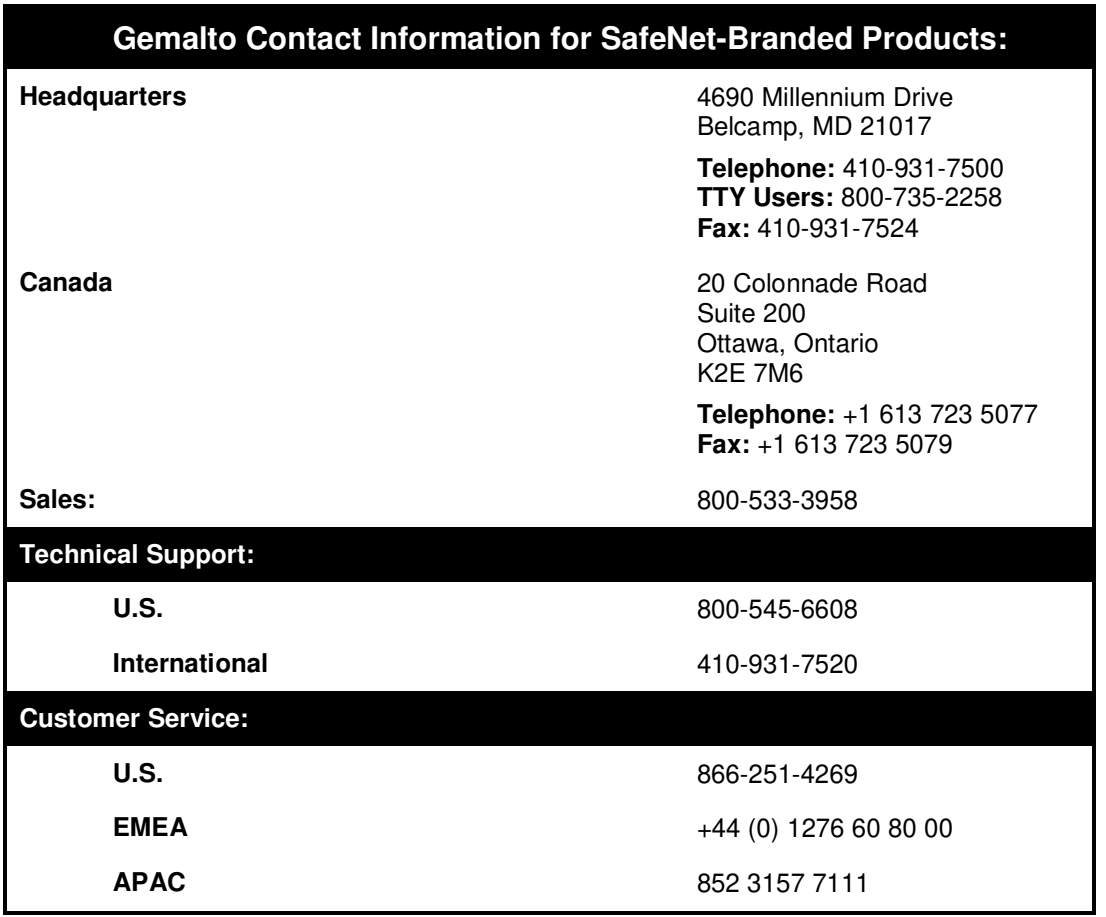

**www.gemalto.com** 

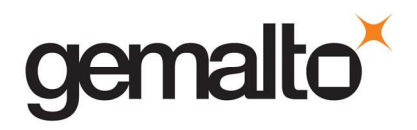

**Revision Level: F** 

## **TABLE OF CONTENTS**

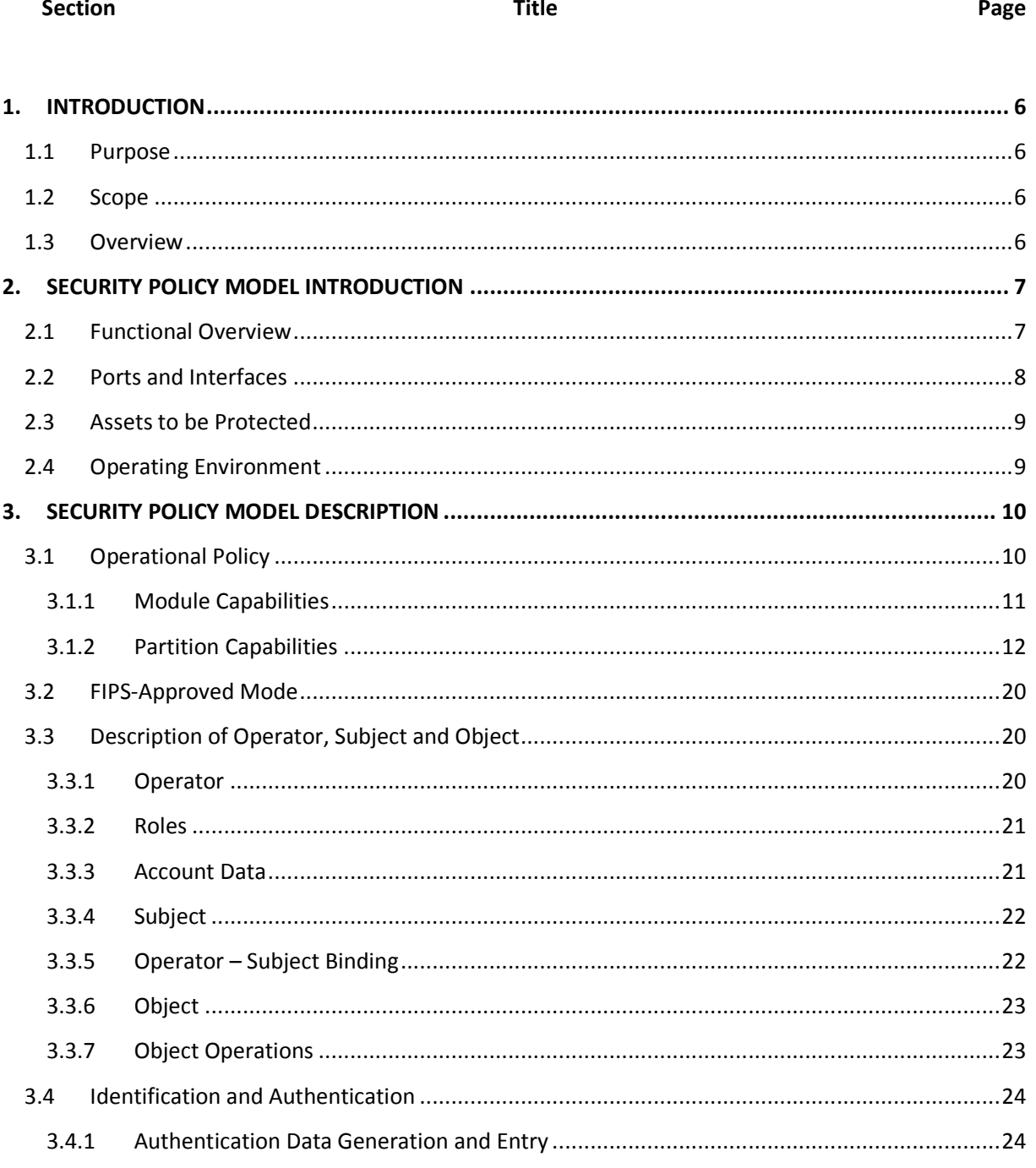

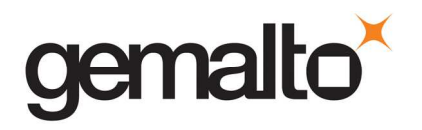

**Revision Level: F** 

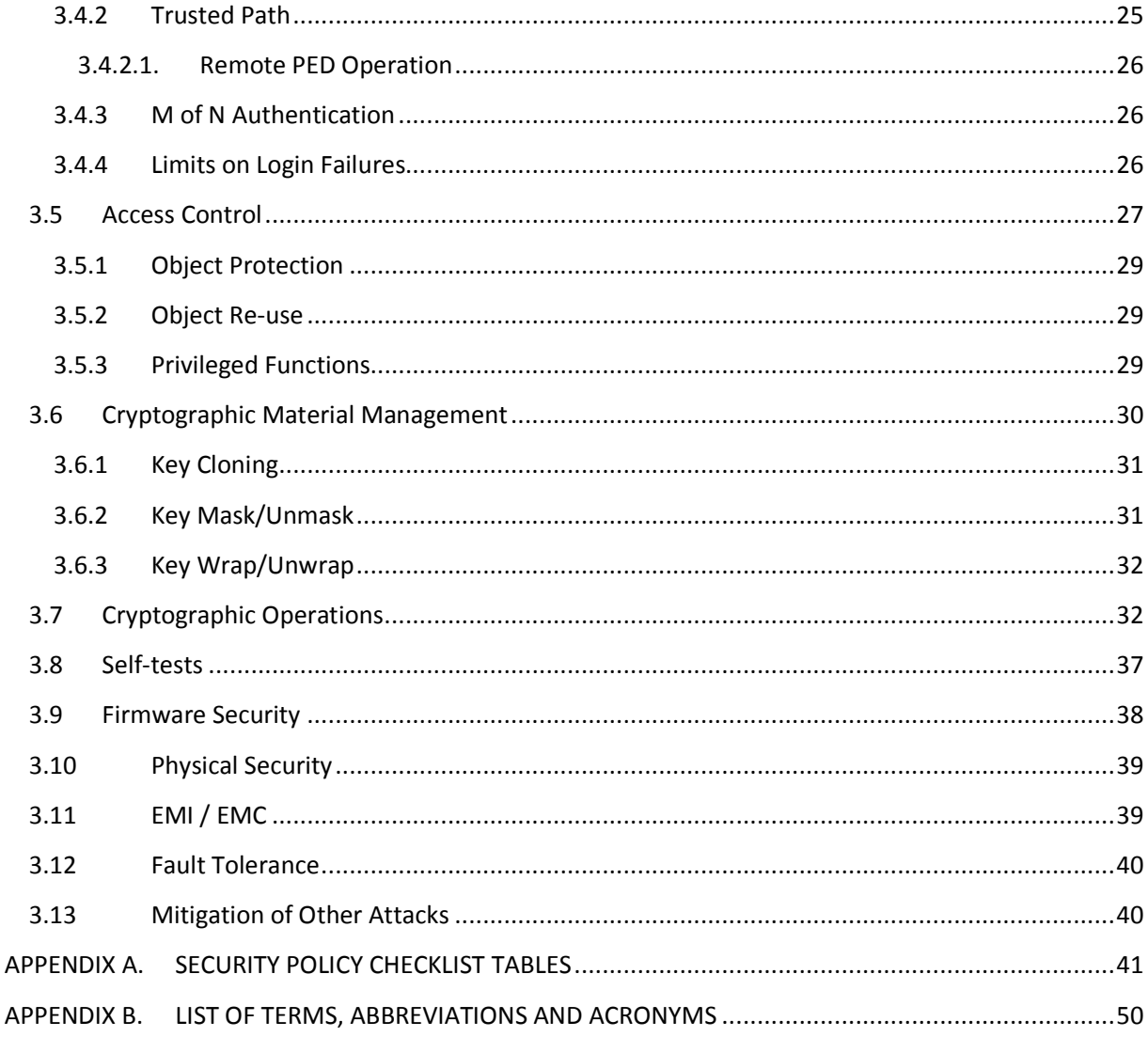

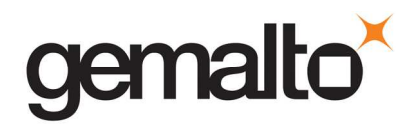

**Revision Level: F**

## **LIST OF TABLES**

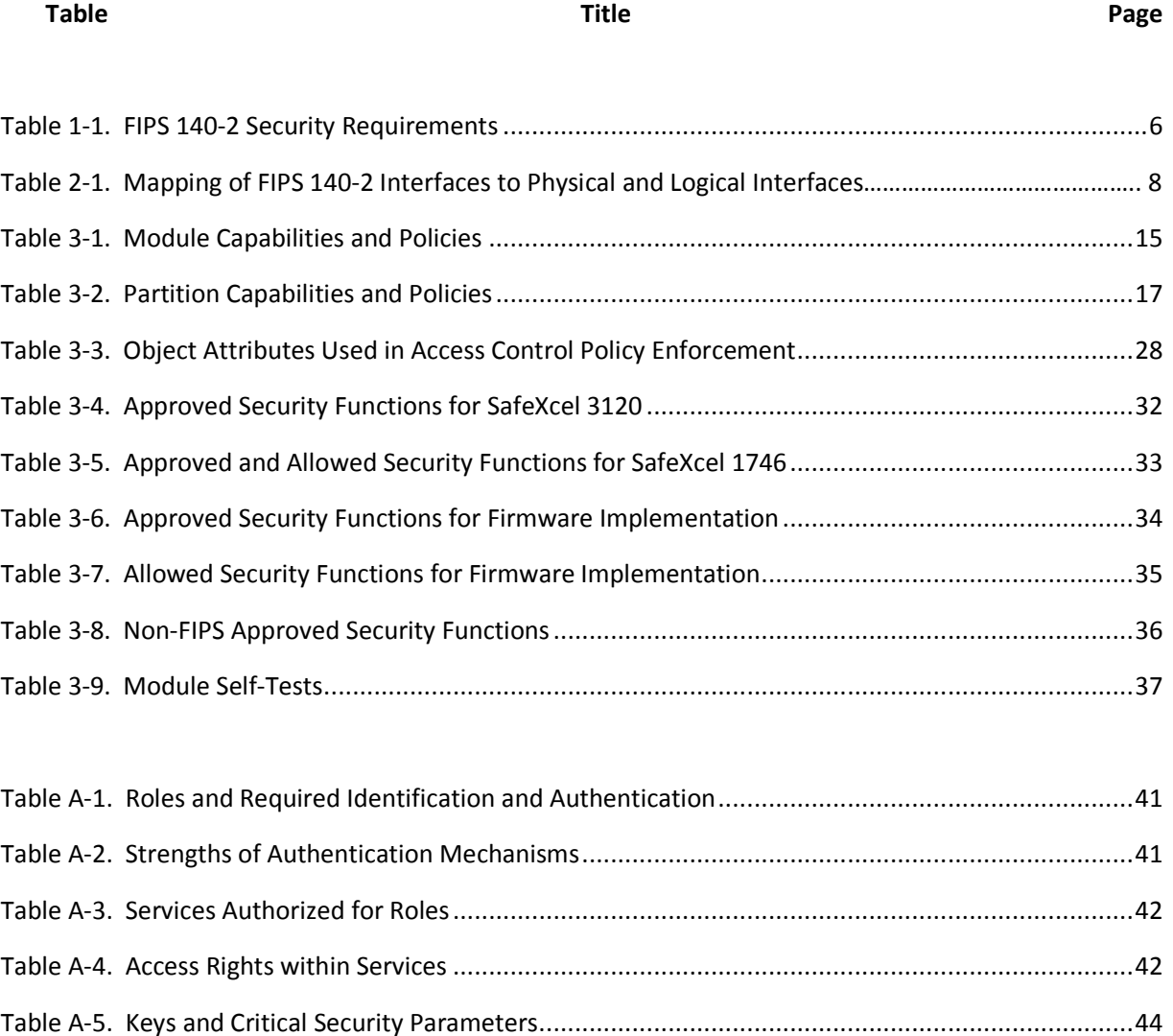

## **LIST OF FIGURES**

#### **Figure 2018 Page 2018 Title 2018 Page 2018 Page 2018 Page 2018 Page 2018**

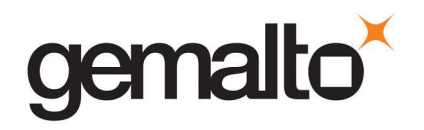

**Revision Level: F**

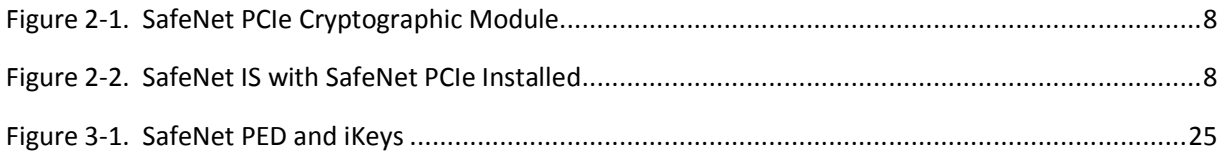

## **1. INTRODUCTION**

## **1.1 Purpose**

This document describes the security policies enforced by Gemalto's SafeNet PCIe Cryptographic Module<sup>1</sup> for SafeNet IS.

This document applies to Hardware Version VBD-05, Version Code 0101; VBD-05, Version Code 0102; and VBD-05, Version Code  $0103<sup>2</sup>$  with Firmware Version 6.3.4.

## **1.2 Scope**

The security policies described in this document apply to the Trusted Path Authentication (Level 3) configuration of the SafeNet PCIe Cryptographic Module only and do not include any security policy that may be enforced by the host appliance or server.

#### **1.3 Overview**

The cryptographic module meets all level 3 requirements for FIPS 140-2 as summarized in Table 1-1.

| <b>Security Requirements Section</b>      | Level |
|-------------------------------------------|-------|
| Cryptographic Module Specification        |       |
| Cryptographic Module Ports and Interfaces |       |
| Roles and Services and Authentication     |       |
| Finite State Machine Model                |       |
| <b>Physical Security</b>                  |       |

Table 1-1. FIPS 140-2 Security Requirements

<sup>2</sup> The Hardware Versions may also be displayed as VBD-05-0101, VBD-05-0102, and VBD-05-0103. Both types of displays represent the equivalent Hardware Versions of the SafeNet PCIe cryptographic module.

 $<sup>1</sup>$  Also known as the K6 cryptographic module or the Luna PCI-E cryptographic module.</sup>

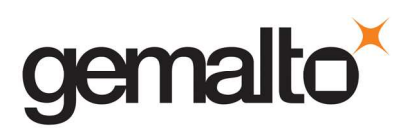

**Revision Level: F**

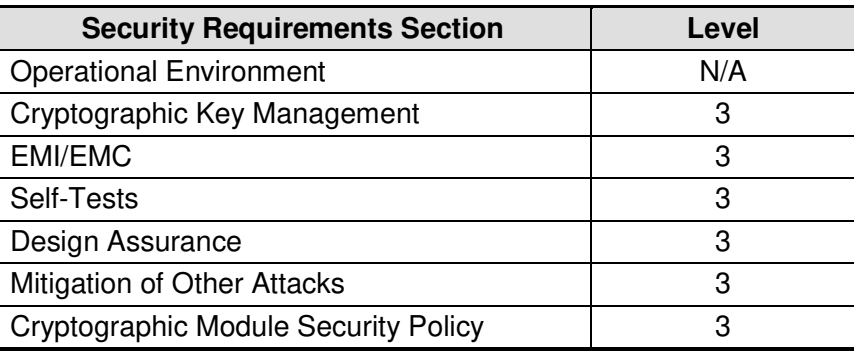

## **2. SECURITY POLICY MODEL INTRODUCTION**

#### **2.1 Functional Overview**

The SafeNet PCIe cryptographic module is a multi-chip embedded hardware cryptographic module in the form of a PCI-Express card that typically resides within a custom computing or secure communications appliance. The cryptographic module is contained in its own secure enclosure that provides physical resistance to tampering. The cryptographic boundary of the module is defined to encompass all components inside the secure enclosure on the PCIe card. Figure 2-1 depicts the SafeNet PCIe cryptographic module and Figure 2-2 depicts the SafeNet IS appliance, with the SafeNet PCIe module installed.

The module may be explicitly configured to operate in FIPS mode, or in a non-FIPS mode of operation. Configuration in FIPS mode enforces the use of FIPS-approved algorithms only. Configuration in FIPS Level 3 mode enforces the use of trusted path authentication. Note that selection of FIPS mode occurs at initialization of the cryptographic module, and cannot be changed during normal operation. SafeNet IS is configured to operate in FIPS mode only.

A cryptographic module is accessed directly (i.e., electrically) via either the Trusted Path PIN Entry Device (PED) serial interface or via the PCI-Express communications interface. A module provides secure key generation and storage for symmetric keys and asymmetric key pairs along with symmetric and asymmetric cryptographic services. Access to key material and cryptographic services for users and user application software is provided through the PKCS #11 programming interface. A module may host multiple user definitions or "partitions" that are cryptographically separated and are presented as "virtual tokens" to user applications. Each partition must be separately authenticated in order to make it available for use.

This Security Policy is specifically written for the SafeNet PCIe cryptographic module in a Trusted Path Authentication (FIPS Level 3) configuration.

**www.gemalto.com** 

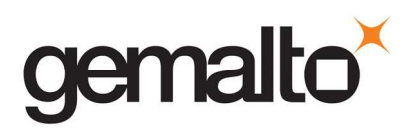

**Revision Level: F**

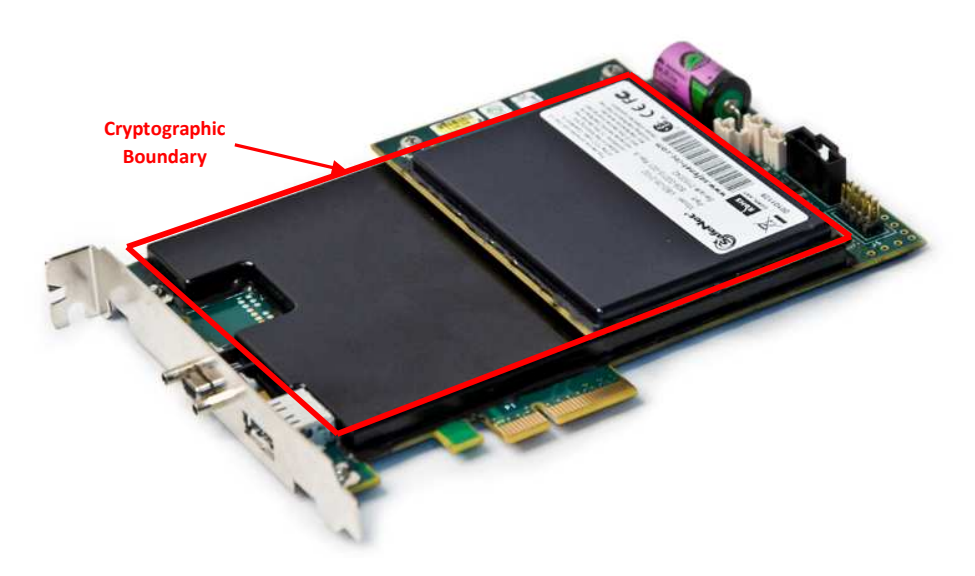

Figure 2-1. SafeNet PCIe Cryptographic Module

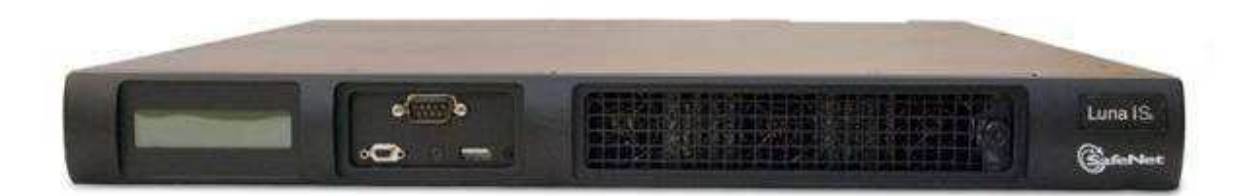

Figure 2-2. SafeNet IS with SafeNet PCIe Installed

## **2.2 Ports and Interfaces**

The module supports the following ports and interfaces in the table below.

Table 2-1. Mapping of FIPS 140-2 Interfaces to Physical and Logical Interfaces

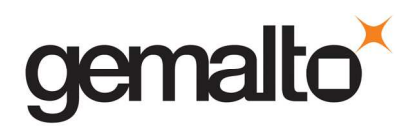

**Revision Level: F**

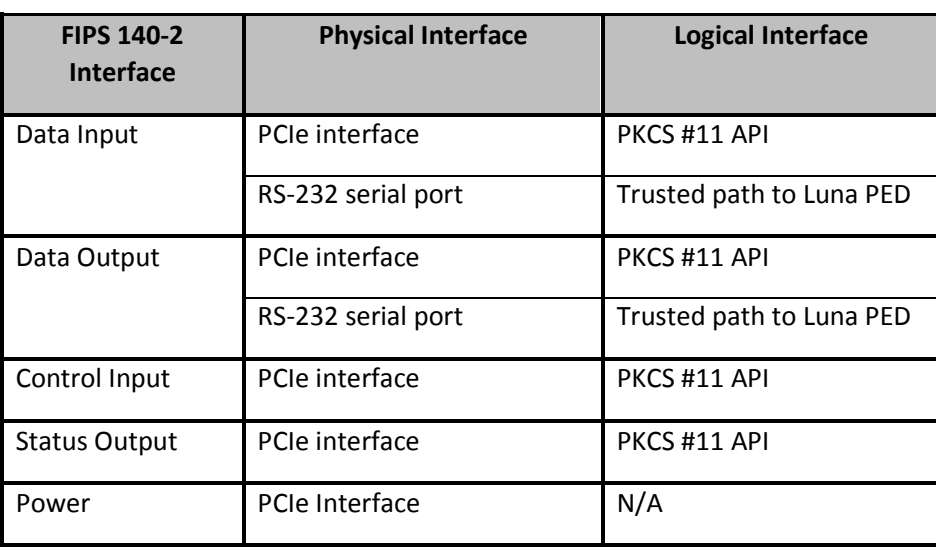

## **2.3 Assets to be Protected**

The module is designed to protect the following assets:

- 1. User-generated private keys,
- 2. User-generated secret keys,
- 3. Cryptographic services, and
- 4. Module security critical parameters.

#### **2.4 Operating Environment**

The module is assumed to operate as a key management and cryptographic processing card within a security appliance that may operate in a TCP/IP network environment. The host appliance may be used in an internal network environment when key management security is a primary requirement. It may also be deployed in environments where it is used primarily as a cryptographic accelerator, in which case it will often be connected to external networks. It is assumed that the appliance includes an internal host computer that runs a suitably secured operating system, with an interface for use by locally connected or remote administrators and an interface to provide access to the module's cryptographic functions by application services running on the host computer. It is also assumed that only known versions of the application services are permitted to run on the internal host computer of the appliance.

It is assumed that trained and trustworthy administrators are responsible for the initial configuration and ongoing maintenance of the appliance and the cryptographic module.

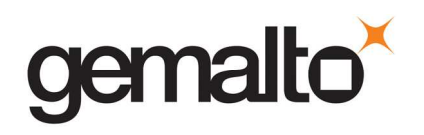

It is assumed that physical access to the cryptographic module will be controlled, and that connections will be controlled either by accessing the module via a direct local connection or by accessing it via remote connections controlled by the host operating system and application service.

## **3. SECURITY POLICY MODEL DESCRIPTION**

This section provides a narrative description of the security policy enforced by the module in its most general form. It is intended both to state the security policy enforced by the module and to give the reader an overall understanding of the security behaviour of the module. The detailed functional specification for the module is provided elsewhere.

The security behaviour of the cryptographic module is governed by the following security policies:

- Operational Policy
- Identification and Authentication Policy
- Access Control Policy
- Cryptographic Material Management Policy
- Firmware Security Policy
- Physical Security Policy

These policies complement each other to provide assurance that cryptographic material is securely managed throughout its life cycle and that access to other data and functions provided by the product is properly controlled. Configurable parameters that determine many of the variable aspects of the module's behaviour are specified by the higher level Operational Policy implemented at two levels: the cryptographic module as a whole and the individual partition. This is described in section 3.1.

The Identification and Authentication policy is crucial for security enforcement and it is described in section 3.4. The access control policy is the main security functional policy enforced by the module and is described in section 3.5, which also describes the supporting object re-use policy. Cryptographic Material Management is described in section 3.6. Firmware security, physical security and fault tolerance are described in sections 3.8 through 3.12.

## **3.1 Operational Policy**

The module employs the concept of the Operational Policy to control the overall behaviour of the module and each of the partitions within. At each level, either the module or the partition is assigned a fixed set of "capabilities" that govern the allowed behaviour of the module or individual partition. The Security Officer (SO) establishes the Operational Policy by enabling/disabling or refining the corresponding policy elements to equate to or to be more restrictive than the pre-assigned capabilities.

The set of configurable policy elements is a proper subset of the corresponding capability set. That is, not all elements of the capability set can be refined. Which of the capability set elements have

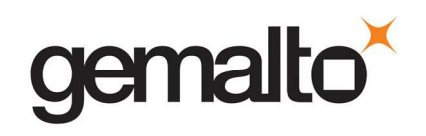

corresponding policy set elements is pre-determined based on the "personality" of the partition or manufacturing restrictions placed on the module. For example, the module capability setting for "domestic algorithms and key sizes available" does not have a corresponding configurable policy element.

There are also several fixed settings that do not have corresponding capability set elements. These are elements of the cryptographic module's behaviour that are truly fixed and, therefore, are not subject to configuration by the SO. The specific settings<sup>3</sup> are the following:

- Allow/disallow non-sensitive secret keys fixed as disallow.
- Allow/disallow non-sensitive private keys fixed as disallow.
- Allow/disallow non-private secret keys fixed as disallow.
- Allow/disallow non-private private keys fixed as disallow.
- Allow/disallow secret key creation through the create objects interface fixed as disallow.
- Allow/disallow private key creation through the create objects interface fixed as disallow.

Further, policy set elements can only refine capability set elements to more restrictive values. Even if an element of the policy set exists to refine an element of the capability set, it may not be possible to assign the policy set element to a value other than that held by the capability set element. Specifically, if a capability set element is set to allow, the corresponding policy element may be set to either enable or disable. However, if a capability set element is set to disallow, the corresponding policy element can only be set to disable. Thus, an SO cannot use policy refinement to lift a restriction set in a capability definition.

## **3.1.1 Module Capabilities**

The following is the set of capabilities supported at the module level:

- Allow/disallow non-FIPS algorithms available
- Allow/disallow password authentication (disallowed in Trusted Path configuration)
- Allow/disallow trusted path authentication (allowed and must be enabled in Level 3 configuration)
- Allow/disallow partition groups
- Allow/disallow cloning
- Allow/disallow masking<sup>4</sup>

<sup>&</sup>lt;sup>3</sup> The nomenclature used for these setting is based on PKCS#11.

 $^4$  A Gemalto term used to describe the encryption of a key for use only within a SafeNet cryptographic module.

**Revision Level: F**

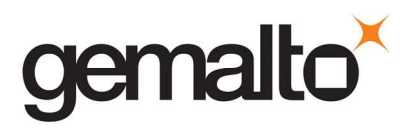

- Allow/disallow unmasking
- Allow/disallow Korean algorithms<sup>5</sup>
- Allow/disallow SO reset of partition PIN<sup>6</sup>
- Allow/disallow network replication (set to disallow)
- Allow/disallow forcing change of User authentication data
- Allow/disallow Remote PED (RPED) operations
- Allow/disallow external Master Tamper Key (MTK) split storage
- Allow/disallow Acceleration
- Allow/disallow FW5 compatibility mode
- Allow/disallow remote authentication
- Allow/disallow offboard storage
- Allow/disallow ECIES support
- Allow/disallow force single domain
- Allow/disallow unified PED key
- Allow/disallow M of N
- Allow/disallow small form factor backup/restore
- Allow/disallow Secure Trusted Channel
- Allow/disallow decommission on tamper
- Allow/disallow partition re-initialize

## **3.1.2 Partition Capabilities**

The following is the set of capabilities supported at the partition level. All capability elements described as "allow/disallow some functionality" are Boolean values where false (or "0") equates to disallow the functionality and true (or "1") equates to allow the functionality. The remainder of the elements are integer values of the indicated number of bits.

- Allow/disallow changing of certain key attributes once a key has been created.
- Allow/disallow user key management capability. (This would be disabled by the SO at the policy level to prevent any key management activity in the partition, even by a user in the Crypto Officer role. This could be used, for example, at a CA once the root signing key pair has been generated and backed up, if appropriate, to lock down the partition for signing use only.)
- Allow/disallow incrementing of failed login attempt counter on failed challenge response validation (Ignore failed challenge responses).

<sup>5</sup> Korean algorithms include SEED, ARIA, and KCDSA.

<sup>&</sup>lt;sup>6</sup> In this instance PIN is used generically to represent a Personal Identification Number or a password.

**Revision Level: F**

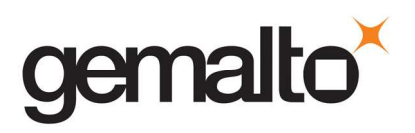

- Allow/disallow activation.
- Allow/disallow automatic activation (auto-activation).
- Allow/disallow High Availability (HA) recovery.
- Allow/disallow multipurpose keys.
- Allow/disallow operation without RSA blinding.
- Allow/disallow signing operations with non-local keys.
- Allow/disallow raw RSA operations.
- Allow/disallow private key wrapping
- Allow/disallow private key unwrapping.
- Allow/disallow secret key wrapping
- Allow/disallow secret key unwrapping
- Allow/disallow RSA signing without confirmation
- Number of failed Partition User logins allowed before partition is locked out/cleared (default is 15; SO can configure it to be  $3 \le N \le 15$ )
- Minimum/maximum PIN length
- Allow/disallow remote authentication<sup>7</sup>
- Allow/disallow RSA PKCS mechanism
- Allow/disallow CBC-PAD (un)wrap keys of any size
- Allow/disallow private key SFF backup/restore
- Allow/disallow secret key SFF backup/restore
- Allow/disallow Secure Trusted Channel

The following capabilities are configurable only if the corresponding capability/policy is allowed and enabled at the module level:

- Allow/disallow private key cloning.
- Allow/disallow secret key cloning.
- Allow/disallow private key masking<sup>8</sup>.
- Allow/disallow secret key masking.
- Allow/disallow private key unmasking.
- Allow/disallow secret key unmasking.

<sup>&</sup>lt;sup>7</sup> Remote authentication was a legacy capability now replaced with remote PED

<sup>&</sup>lt;sup>8</sup> Key masking is a SafeNet product feature that provides encrypted key output via key wrapping. This Key masking utilizes an Approved Key Transport Scheme.

**002-010934-001 Revision Level: F**

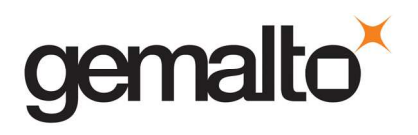

The following tables summarize the module and partition capabilities, showing typical capability settings for SafeNet PCIe cryptographic modules configured for use in SafeNet IS. An X indicates the default capability setting for each configuration of the module.

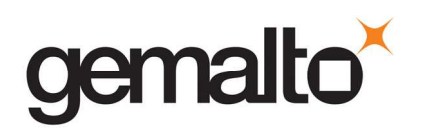

**Revision Level: F**

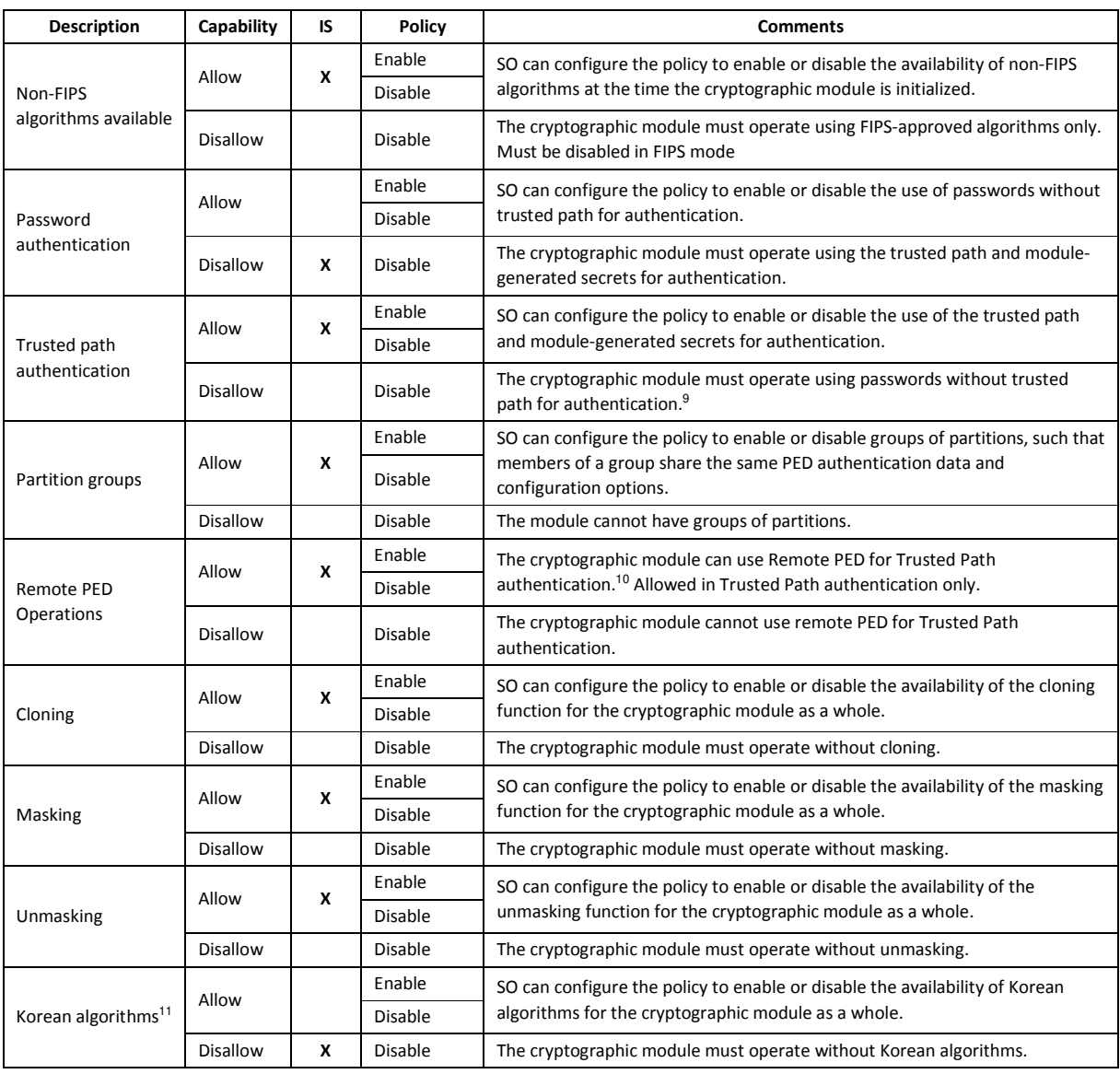

#### Table 3-1. Module Capabilities and Policies

 $9$  One and only one means of authentication ("user password" or "trusted path") must be enabled by the policy. Therefore, one of the authentication capabilities must be allowed and, if one of the capabilities is disallowed or the policy setting disabled, then the policy setting for the other must be enabled.

 $10$  Enabled in the Trusted Path configuration. Operator can connect the cryptographic module to a Remote PED using Command Line Interface (CLI) commands.

 $11$  Korean algorithms are only available upon customer request.

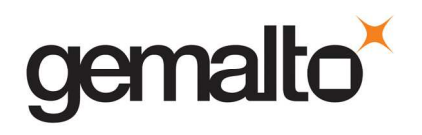

**Revision Level: F**

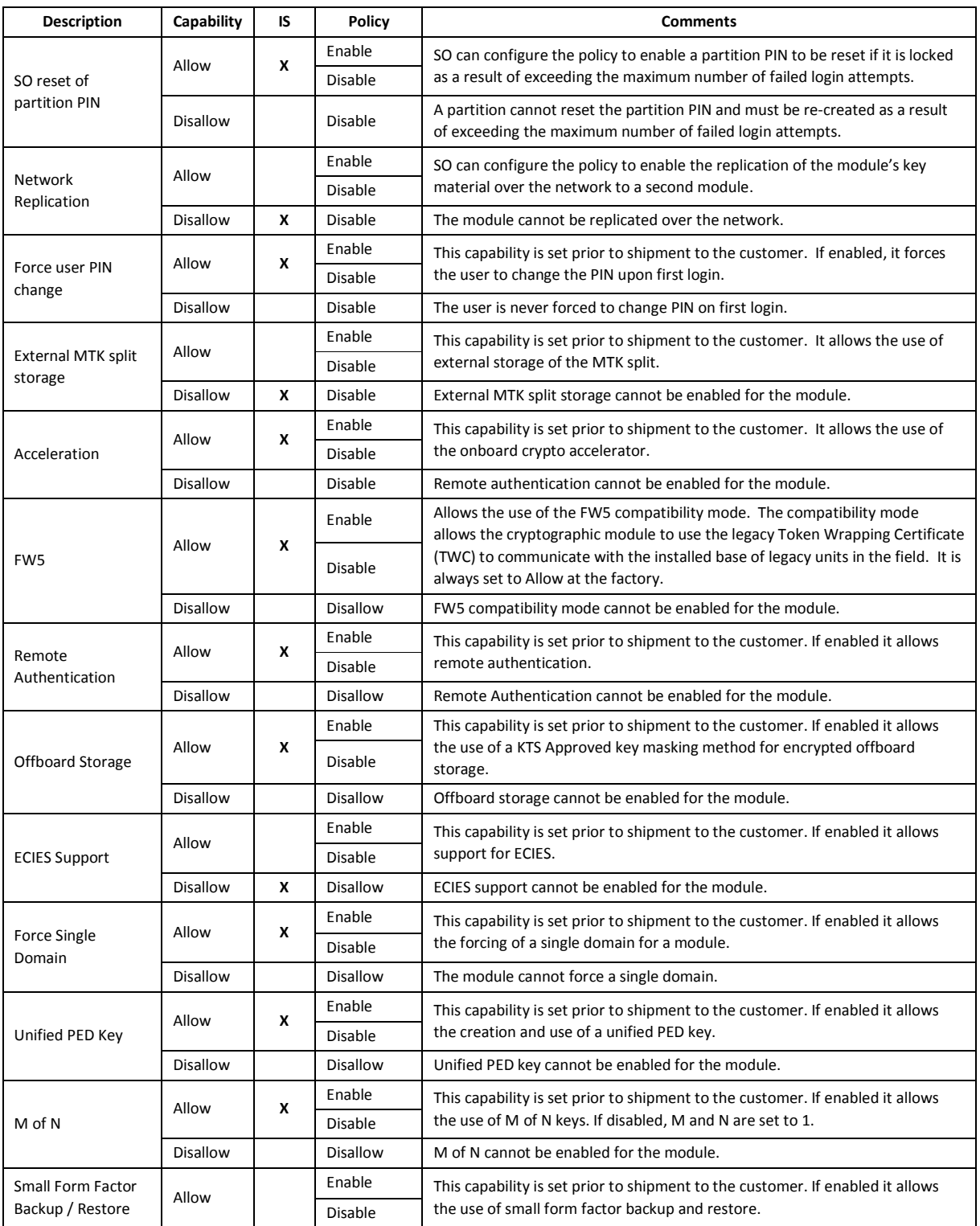

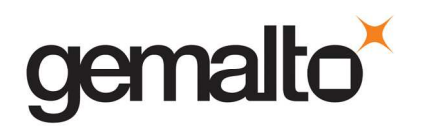

**Revision Level: F**

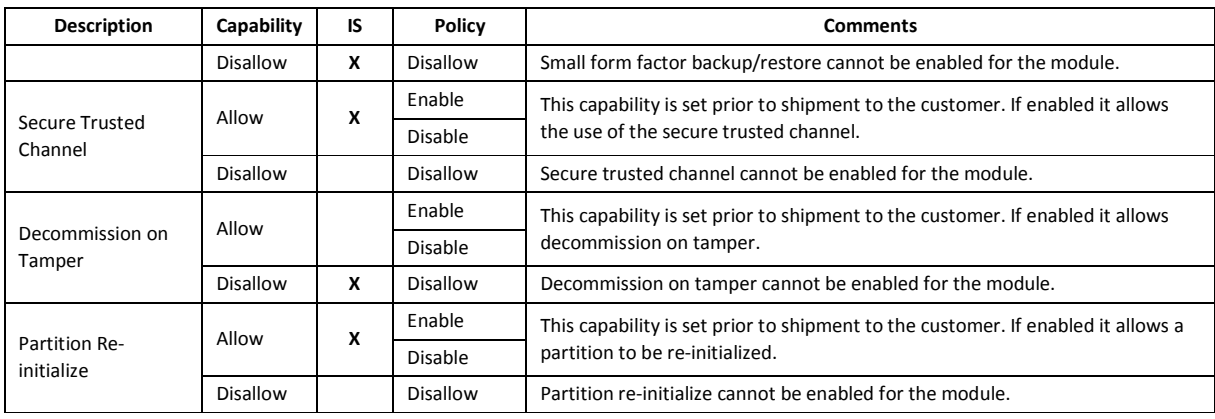

## Table 3-2. Partition Capabilities and Policies

| <b>Description</b>                                                                          | Prerequisite                                                                                               | Capability | IS | Policy         | <b>Comments</b>                                                                                                    |
|---------------------------------------------------------------------------------------------|----------------------------------------------------------------------------------------------------|------------|----|----------------|----------------------------------------------------------------------------------------------------|
| User key                                                                                    | Trusted path<br>authentication<br>enabled, Trusted<br>Path operation<br>without a<br>challenge<br>disabled | Allow      | X  | Enable         | SO can configure the policy to enable the normal<br>PKCS #11 user role to perform key management<br>functions. If enabled, the Crypto Officer key<br>management functions are available. If disabled,<br>only the Crypto User role functions are accessible. |
| management<br>capability <sup>12</sup>                                                      |                                                                                                    |            |    | Disable        |                                                                                                    |
|                                                                                             |                                                                                                    | Disallow   |    | Disable        | Only the Crypto User role functions are accessible.                                                                                                    |
| Count failed<br>challenge-response<br>validations (Ignore<br>failed challenge<br>responses) | Trusted path<br>authentication<br>enabled                                                                  | Allow      | X  | Enable         | SO can configure the policy to count failures of the<br>challenge-response validation against the                                                                                                    |
|                                                                                             |                                                                                                    |            |    | <b>Disable</b> | maximum login failures or not. Must be enabled if<br>either activation or auto-activation is enabled                                                                                                    |
|                                                                                             |                                                                                                    | Disallow   |    | <b>Disable</b> | Failures of the challenge-response validation are<br>not counted against the maximum login failures.                                                                                                    |
| Activation                                                                                  | Trusted path<br>authentication<br>enabled                                                                  | Allow      | x  | Enable         | SO can configure the policy to enable the<br>authentication data provided via the PED trusted<br>path to be cached in the module, allowing all<br>subsequent access to the partition, after the first                                                        |
|                                                                                             |                                                                                                    |            |    | <b>Disable</b> | login, to be done on the basis of challenge-<br>response validation alone.                                                                                                    |
|                                                                                             |                                                                                                    | Disallow   |    | Disable        | PED trusted path authentication is required for<br>every access to the partition.                                                                                                    |
| Auto-activation                                                                             | Trusted path<br>authentication<br>enabled                                                                  | Allow      | X  | Enable         | SO can configure the policy to enable the activation<br>data to be stored on the appliance server in<br>encrypted form, allowing the partition to resume                                                                                                    |

<sup>&</sup>lt;sup>12</sup> This capability/policy is intended to offer customers a greater level of control over key management functions. By disabling the policy, the Security Officer places the partition into a state in which the key material is locked down and can only be used by connected applications, i.e., only Crypto User access is possible.

.<br>-

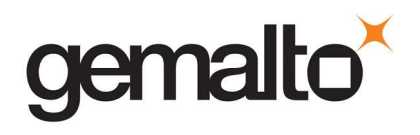

**Revision Level: F**

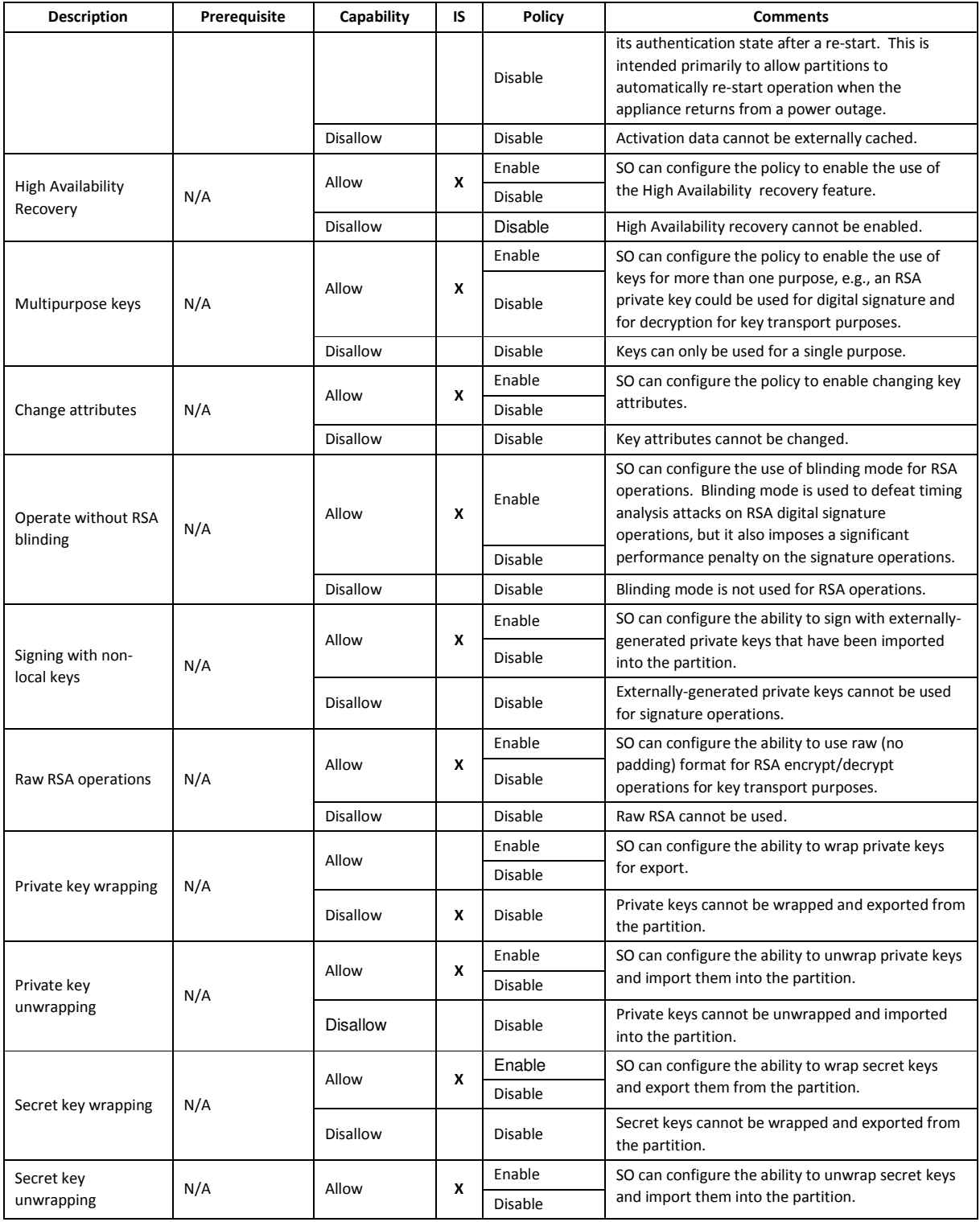

**www.gemalto.com** 

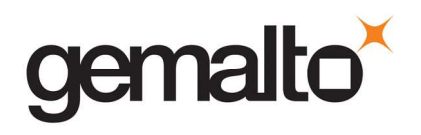

**Revision Level: F**

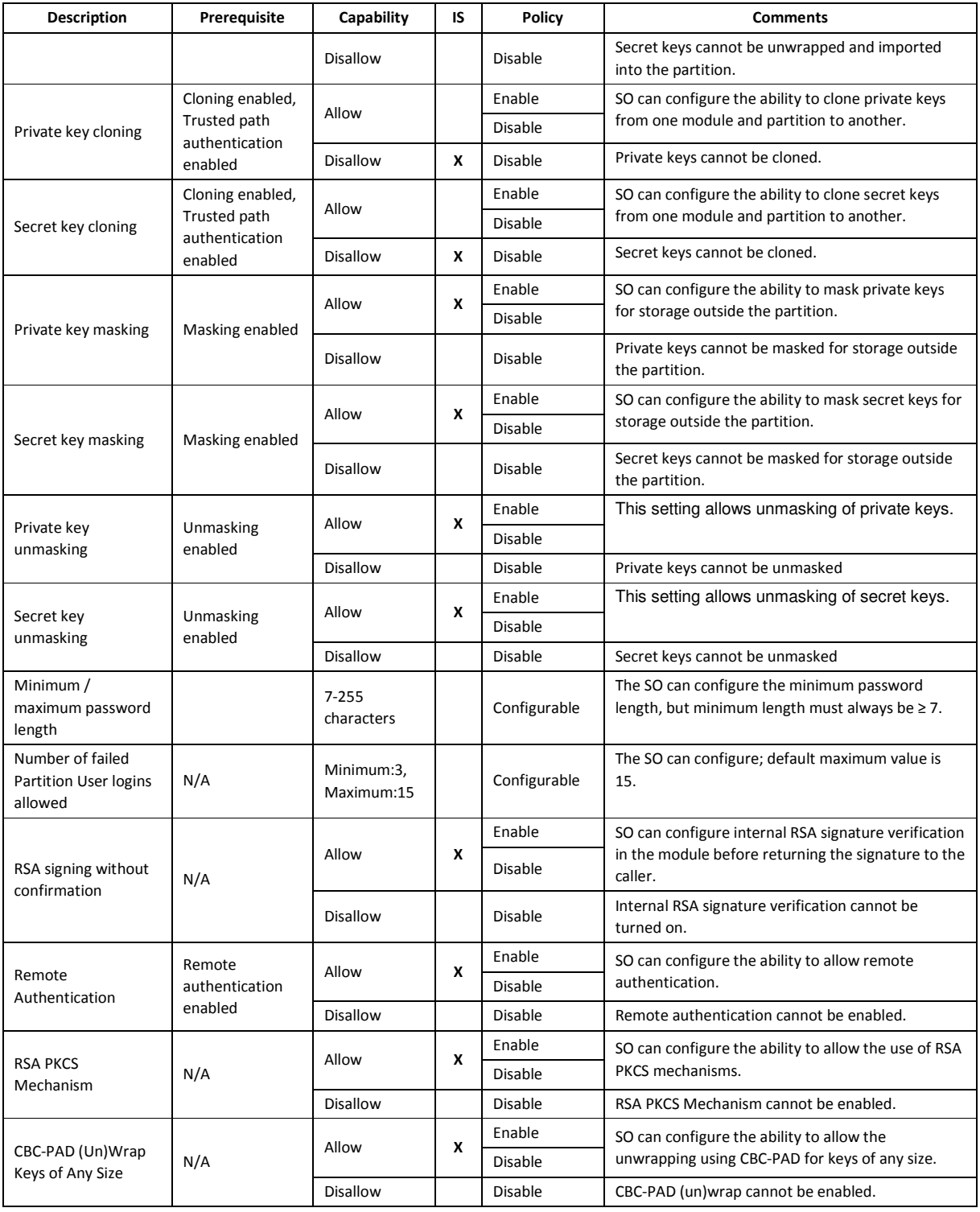

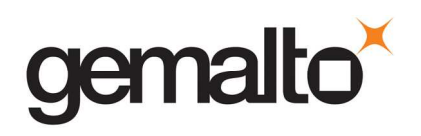

**Revision Level: F**

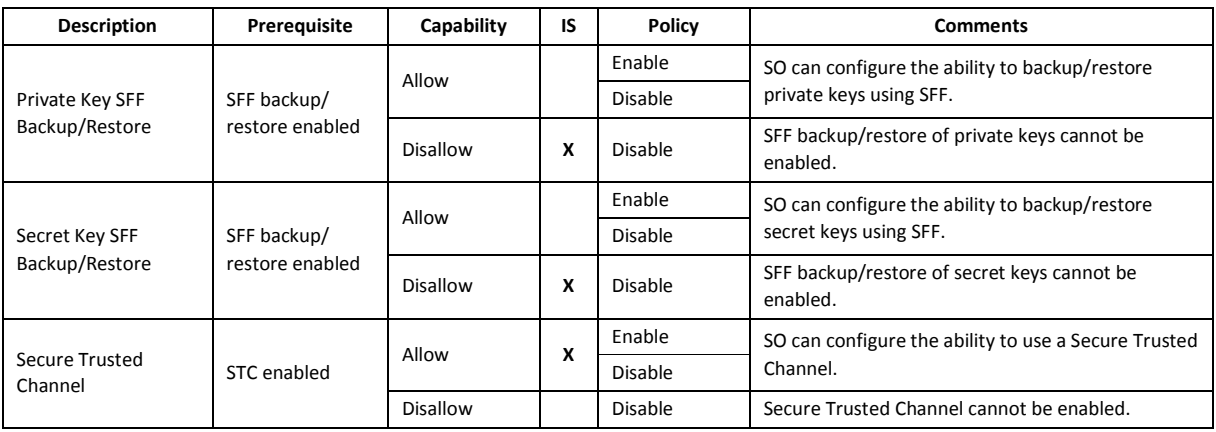

## **3.2 FIPS-Approved Mode**

The SO controls operation of a module in FIPS-approved mode, as defined by FIPS PUB 140-2, by enabling or disabling the appropriate Module Policy settings (assuming each is allowed at the Module Capability level). To operate in FIPS-approved mode, the following policy settings are required:

• "Non-FIPS Algorithms Available" must be disabled.

Additionally, for operation at **FIPS Level 3**:

- "Trusted path authentication" must be enabled (implies that password authentication is disallowed or disabled),
- "Count failed challenge response validations" must be enabled if activation or auto-activation is enabled, and
- Raw RSA operations can only be used for key transport in FIPS mode
- Disable "remote authentication"

## **3.3 Description of Operator, Subject and Object**

#### **3.3.1 Operator**

An operator is defined as an entity that acts to perform an operation on a module. An operator may be directly mapped to a responsible individual or organization, or it may be mapped to a composite of a responsible individual or organization plus an agent (application program) acting on behalf of the responsible individual or organization.

In the case of a Certification Authority (CA), for example, the organization may empower one individual or a small group of individuals acting together to operate a cryptographic module as part of the company's service. The operator might be that individual or group, particularly if they are interacting with a module locally. The operator might also be the composite of the individual or group, who might

**002-010934-001 Revision Level: F**

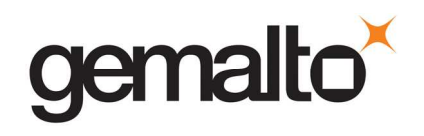

still be present locally to a module (particularly for activation purposes, see section 3.4.2), plus the CA application running on a network-attached host computer.

#### **3.3.2 Roles**

In the Trusted Path Authentication configuration, the SafeNet cryptographic module supports the following **authenticated** operator roles: The **Security Officer**<sup>13</sup> (SO) at the module level plus Partition **Users**<sup>14</sup> (also known by sub-roles – Crypto Officer and Crypto User) for each Partition. The cryptographic module also supports one **unauthenticated** operator role, the Public User, primarily to permit access to status information and diagnostics before authentication.

The SO is a privileged role, which exists only at the module level, whose primary purpose is to initially configure a module for operation and to perform security administration tasks such as partition creation.

The Crypto Officer is the key management role for each partition and the Crypto User is an optional read-only role that limits the operator to performing cryptographic operations only.

For an operator to assume any role other than Public User, the operator must be identified and authenticated. The following conditions must hold in order to assume one of the authenticated roles:

- No operator can assume the Crypto Officer, Crypto User or Security Officer role before identification and authentication;
- No identity can assume the Crypto Officer or Crypto User plus the Security Officer role.

For additional information regarding roles and authorized services, please refer to Table A-1 and Table A-3.

#### **3.3.3 Account Data**

The module maintains the following User (which can include both the Crypto Officer and Crypto User role per Partition<sup>15</sup>) and SO account data:

- Partition ID or SO ID number.
- Partition User encrypted or SO encrypted authentication data (checkword).
- Partition User authentication challenge secret (one for each role, as applicable).

.<br>-

<sup>13</sup> Within the confines of the operational use of the SafeNet cryptographic module, the term "Security Officer" is equivalent to the FIPS 140-2 term of "**Crypto Officer**".

<sup>14</sup> Within the confines of the operational use of the SafeNet cryptographic module, the FIPS 140-2 term of "**User**" encompasses the SafeNet cryptographic module roles of "crypto user" and "crypto officer", which are collectively called the Partition **Users**.

<sup>&</sup>lt;sup>15</sup> A Partition effectively represents an identity within the module.

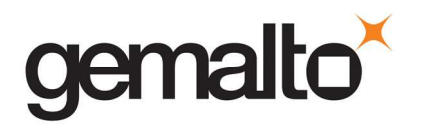

Partition User locked out flag.

An authenticated User is referred to as a Partition User. The ability to manipulate the account data is restricted to the SO and the Partition User. The specific restrictions are as described below:

- 1. Only the Security Officer role can create (initialize) and delete the following security attributes:
	- Partition ID.
	- Checkword.
- 2. If "SO reset of partition PIN" is allowed and enabled, the SO role only can modify the following security attribute:
	- Locked out flag for Partition User.
- 3. Only the Partition User can modify the following security attribute:
	- Checkword for Partition User.
- 4. Only the Security Officer role can change the default value, query, modify and delete the following security attribute:
	- Checkword for Security Officer.

#### **3.3.4 Subject**

For purposes of this security policy, the subject is defined to be a module session. The session provides a logical means of mapping between applications connecting to a module and the processing of commands within a module. Each session is tracked by the Session ID, the Partition ID and the Access ID, which is a unique ID associated with the application's connection. It is possible to have multiple open sessions with a module associated with the same Access ID/Partition ID combination. It is also possible for a module to have sessions opened for more than one Partition ID or have multiple Access IDs with sessions opened on a module. Applications running on remote host systems that require data and cryptographic services from a module must first connect via the communications service within the appliance, which will establish the unique Access ID for the connection and then allow the application to open a session with one of the partitions within a module. A local application (e.g., command line administration interface) will open a session directly with the appropriate partition within a module without invoking the communications service.

#### **3.3.5 Operator – Subject Binding**

An operator must access a partition through a session. A session is opened with a partition in an unauthenticated state and the operator must be authenticated before any access to cryptographic functions and Private objects within the partition can be granted. Once the operator is successfully identified and authenticated, the session state becomes authenticated and is bound to the Partition User represented by the Partition ID, in the Crypto Officer or Crypto User role. Any other sessions

**002-010934-001 Revision Level: F**

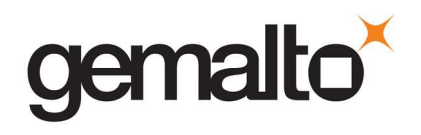

opened with the same Access ID/Partition ID combination will share the same authentication state and be bound to the same Partition User.

#### **3.3.6 Object**

An object is defined to be any formatted data held in volatile or non-volatile memory on behalf of an operator. For the purposes of this security policy, the objects of primary concern are private (asymmetric) keys and secret (symmetric) keys.

## **3.3.7 Object Operations**

Object operations may only be performed by a Partition User. The operations that may be performed are limited by the role (Crypto Officer or Crypto User) associated with the user's login state, see section 3.5. New objects can be made in several ways. The following list identifies operations that produce new objects:

- Create,
- Copy,
- Generate,
- Unwrapping,
- Derive.

Existing objects can be modified and deleted. The values of a subset of attributes can be changed through a modification operation. Objects can be deleted through a destruction operation. Constant operations do not cause creation, modification or deletion of an object. These constant operations include:

- Query an object's size;
- Query the size of an attribute;
- Query the value of an attribute;
- Use the value of an attribute in a cryptographic operation;
- Search for objects based on matching attributes;
- Cloning an object;
- Wrapping an object; and
- Masking and unmasking an object.

Secret keys and private keys are always maintained as Sensitive objects and, therefore, they are permanently stored with the key value encrypted to protect its confidentiality. Key objects held in volatile memory do not have their key values encrypted, but they are subject to active zeroization in the event of a module reset or in response to a tamper event. For additional information about the clearing of sensitive data, see Section 3.13. Operators are not given direct access to key values for any purpose.

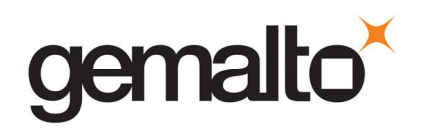

## **3.4 Identification and Authentication**

#### **3.4.1 Authentication Data Generation and Entry**

The module requires that Partition Users and the SO be authenticated by proving knowledge of a secret shared by the operator and the module. A module configured for Trusted Path Authentication must be initialized using the PED to define the SO authentication data.

For Trusted Path Authentication, a module generates the authentication secret as a 48-byte random value and, optionally for a Partition User, an authentication challenge secret. The authentication secret(s) are provided to the operator via a physically separate trusted path, described in sub-section 3.4.2, and must be entered by the operator via the trusted path and via a logically separate trusted channel (in the case of the response based on the challenge secret) during the login process. If a Partition is created with Crypto Officer and Crypto User roles, a separate challenge secret is generated for each role.

The following types of iKey are used with the SafeNet PED:

- Orange (RPV) iKey for the storage of the Remote PED Vector (RPV),
- Blue (SO) iKey for the storage of SO authentication data,
- Black (User) iKey for the storage of User authentication data,
- Red (Domain) iKey for the storage of the cloning domain data, used to control the ability to clone from a cryptographic module to a backup module,

Figure 3-1 depicts the SafeNet PED and the associated iKeys.

Any iKey, once data has been written to it, is an Identification and Authentication device and must be safeguarded accordingly by the administrative or operations staff responsible for the operation of the module within the customer's environment.

**Revision Level: F**

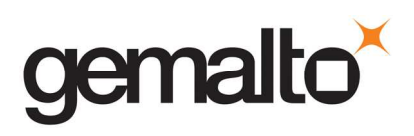

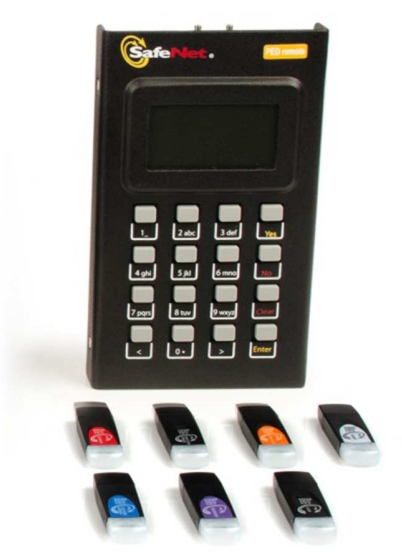

Figure 3-1. SafeNet PED and iKeys

## **3.4.2 Trusted Path**

In Trusted Path mode, user authentication is, by default, a two-stage process. The first stage is termed "Activation" and is performed using a trusted path device (PED) which connects to the cryptographic module either directly over a physical wire or remotely over a secure network connection. The primary form of authentication data used during Activation is the 48-byte value that is randomly generated by a module and stored on the Black (User) iKey<sup>16</sup> via the trusted path. The data on the iKey must then be entered into a module via the trusted path as part of each Activation process. Once Activation has been performed, the user's Partition data is ready for use within a module. Access to key material and cryptographic services, however, is not allowed until the second stage of authentication, "User Login", has been performed. This typically requires the input of a partition's challenge secret as part of a login operation. However, for SO authentication the presentation of the iKey data (i.e., equivalent to Activation) is all that is required to complete authentication.

The default Partition Policy enables the use of challenge/response authentication for the "User Login" stage. The authentication challenge secret (or secrets if the Crypto Officer and Crypto User roles are used) for the partition is generated by the module as a 75-bit value that is displayed as a 16-character alphanumeric string on the visual display of the trusted path device. The challenge secret is then provided, via a secure out-of-band means, to each external entity authorized to connect to the partition and is used by the external entity to form the response to a random one-time challenge from a module.

 $\overline{a}$ 

<sup>&</sup>lt;sup>16</sup> Or Black (User) PED key. Within this document the terms "iKey" and "PED" key are interchangeable unless otherwise indicated.

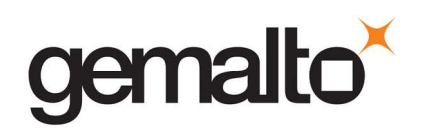

The encrypted one-time response is returned to the cryptographic module where it is verified to confirm the "User Login". Thus, when the challenge secret is required, both the trusted path Activation and the successful completion of the challenge/response process by the external entity is required to authenticate to a partition and have access to its cryptographic material and functions.

## **3.4.2.1. Remote PED Operation**

The user has the option of operating the PED in the conventional manner (i.e., locally connected to the cryptographic module) or remotely, connected to a management workstation via USB. Remote PED operation extends the physical trusted path connection by the use of a protocol that authenticates both the remote PED and the module and establishes a one-time AES key to encrypt the communications between the module and the Remote PED. Once secure communications have been established, all interactions between the cryptographic module, PED and iKeys are performed in exactly the same way as they would be when locally connected.

The logical path between the module and the Remote PED is secured in the manner described below.

At the time it is initialized, the module generates a random 256-bit secret, known as the Remote PED Vector (RPV), stores it in its secure parameters area, and writes it to the "Orange" iKey, also known as the Remote PED Key (RPK).

To establish the secure connection, the RPK must be inserted into the PED. The PED extracts the RPV, and the PED and the cryptographic module then participate in an ephemeral Diffie-Hellman key agreement session. The derived shared secret is then XORed with the RPV to produce the key to be used for the session. An exchange of encrypted random nonces is performed to authenticate both ends of the transmission. All traffic between the PED and the cryptographic module is encrypted using AES 256.

## **3.4.3 M of N Authentication**

The SafeNet cryptographic module supports the use of an **M of N secret sharing** authentication scheme for each of the module roles. M of N authentication provides the capability to enforce multi-person integrity over the functions associated with each role.

The module's capabilities prevent the use of M of N for SafeNet IS. This capability is disabled and cannot be changed.

## **3.4.4 Limits on Login Failures**

The module also implements a maximum login attempts policy. The policy differs for an SO authentication data search and a Partition User authentication data search.

In the case of an SO authentication data search:

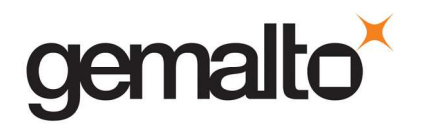

• If "m" consecutive SO logon attempts fail, a module is zeroized. "m" is set at the time the cryptographic module is initialized, and can be modified by the SO. The valid range is 3-10.

In the case of a Partition User authentication data search:

• "SO reset of partition PIN" is Allowed and Enabled, so if "n" consecutive operator logon attempts fail, the module flags the event in the Partition User's account data, locks the Partition User and clears the volatile memory space. The SO must unlock the partition in order for the Partition User to resume operation. "n" is set at the time the cryptographic module is initialized, and can be modified by the SO. The valid range is 3-15.

#### **3.5 Access Control**

The Access Control Policy is the main security function policy enforced by a module. It governs the rights of a subject to perform privileged functions and to access objects stored in a module. It covers the object operations detailed in section 3.3.7.

A subject's access to objects stored in a module is mediated on the basis of the following subject and object attributes:

- Subject attributes:
	- o Session ID
	- o Access ID and Partition ID associated with session
	- o Session authentication state (binding to authenticated Partition identity and role)
- Object attributes:
	- o **Owner.** A Private object is owned by the Partition User associated with the subject that produces it. Ownership is enforced via internal key management.
	- o **Private.** If True, the object is Private. If False, the object is Public.
	- o **Sensitive.** If True, object is Sensitive. If False, object is Non-Sensitive.
	- o **Extractable<sup>17</sup> .** If True, object may be extracted. If False, object may not be extracted.
	- o **Modifiable.** If True, object may be modified. If False, object may not be modified.

Objects are labelled with a number corresponding to their partition and are only accessible by a subject associated with the owning Partition ID. Only generic data and certificate objects can be non-sensitive.

<sup>&</sup>lt;sup>17</sup> Extract means to remove the key from the control of the module. This is typically done using the Wrap operation, but the Mask operation is also considered to perform an extraction when cloning is enabled for the container. The Wrap Operation is not available in FIPS mode.

**002-010934-001 Revision Level: F**

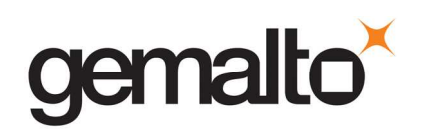

Private key and secret key objects are always created as Sensitive, Private objects. Sensitive objects are encrypted using the partition's secret key to prevent their values from ever being exposed to external entities. Private objects can only be used for cryptographic operations by a logged in Partition User. Key objects that are marked as extractable may be exported from a module using the Wrap operation if allowed and enabled in the partition's policy set. Table 3-3 summarizes the object attributes used in Access Control Policy enforcement.

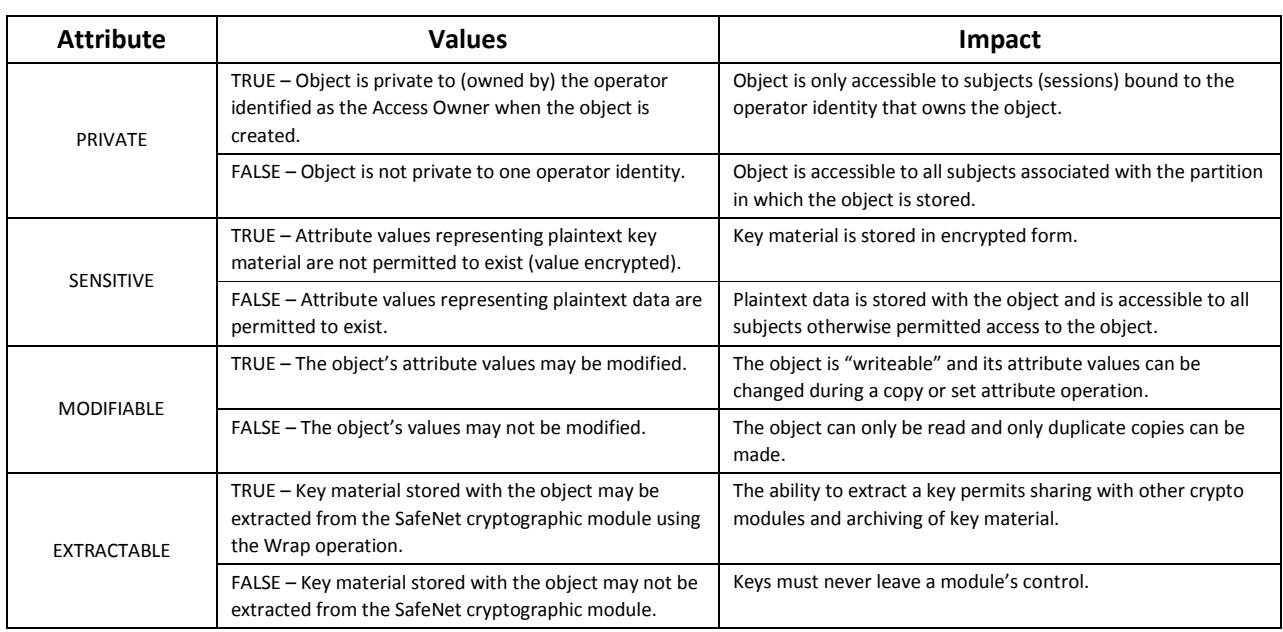

## Table 3-3. Object Attributes Used in Access Control Policy Enforcement

The module does not allow any granularity of access other than owner or non-owner (i.e., a Private object cannot be accessible by two Partition Users and restricted to other Partition Users). Ownership of a Private object gives the owner access to the object through the allowed operations but does not allow the owner to assign a subset of rights to other operators. Allowed operations are those permitted by the cryptographic module and Partition Capability and Policy settings.

The policy is summarized by the following statements:

- A subject may perform an allowed operation on an object if the object is in the partition with which the subject is associated and one of the following two conditions holds:
	- 1. The object is a "Public" object, i.e., the PRIVATE attribute is FALSE, or
	- 2. The subject is bound to the Partition User that owns the object.

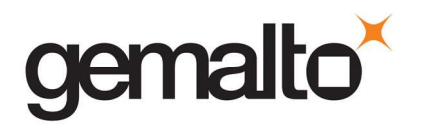

- Allowed operations are those permitted by the object attribute definitions within the following constraints:
	- 1. A Partition User in the Crypto User role has access to only the User operations, and
	- 2. The restrictions imposed by the cryptographic module and Partition Capability and Policy settings.

#### **3.5.1 Object Protection**

The module cryptographically protects the values of sensitive objects stored in its internal flash memory. Sensitive values protected using AES 256 bit encryption with three different keys – each having a separate protection role. The three keys used to protect sensitive object values are the following:

- **User Storage Key (USK)**  this key is created by the cryptographic module when the User or SO is created. It is used to maintain cryptographic separation between users' keys.
- **Master Tamper Key (MTK)** this key is securely stored in the battery-backed RAM. It encrypts keys as they are generated to ensure that they can only be used by the coprocessor itself or with authorization from it.
- **Key Encryption Key (KEK) –** this key is stored in battery-backed RAM in the module. It also encrypts all sensitive object values and is used to provide the "decommissioning" feature. The KEK is erased in response to an external decommission signal. This provides the capability to prevent access to sensitive objects in the event that the module has become unresponsive or has lost access to primary power.

#### **3.5.2 Object Re-use**

The access control policy is supported by an object re-use policy. The object re-use policy requires that the resources allocated to an object be cleared of their information content before they are re-allocated to a different object.

#### **3.5.3 Privileged Functions**

The module shall restrict the performance of the following functions to the SO role only:

- Module initialization
- Partition creation and deletion
- Configuring the module and partition policies

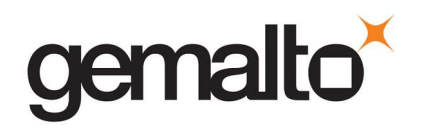

• Firmware update

## **3.6 Cryptographic Material Management**

Cryptographic material (key) management functions protect the confidentiality of key material throughout its life-cycle. The FIPS PUB 140-2 approved key management functions provided by the module are the following:

- 1. Deterministic Random Bit Generation (DRBG) in accordance with NIST SP 800-90A section 10.2.1.
- 2. Cryptographic key generation in accordance with the following indicated standards:
	- a. RSA 2048-4096 bits key pairs in accordance with FIPS PUB 186-4 and ANSI X9.31.
	- b. Triple-DES 192 bits (SP 800-67).
	- c. AES 128, 192, 256 bits (FIPS PUB 197).
	- d. DSA 2048 and 3072 bit key pairs in accordance with FIPS PUB 186-4.
	- e. Elliptic Curve key pairs (curves in accordance with SP 800-57) in accordance with FIPS PUB 186-4.
	- f. Diffie-Hellman key pairs.
	- g. Key Derivation in accordance with NIST SP 800-108 (Counter mode).
- 3. Diffie-Hellman (2048 bits) (key agreement; key establishment methodology provides 112 bits of encryption strength.<sup>18</sup>)
- 4. EC Diffie-Hellman (ECDH) (curves in accordance with SP 800-57) key establishment in accordance with NIST SP 800-56A.
- 5. Symmetric key unwrap: Triple-DES 192 bits and AES 128, 192 and 256 bits in accordance with PKCS #11 (key transport provides 112 bits of security strength with Triple-DES and between 128 and 256 bits of security strength with AES).
- 6. Asymmetric key wrap / unwrap: RSA 2048 4096 (PKCS #1 V1.5 and OAEP) (key transport provides between 112 and 150 bits of security strength).
- 7. Encrypted key storage (using AES 256 bit encryption, see Section 3.5.1) and key access following the PKCS #11 standard.
- 8. Destruction of cryptographic keys is performed in one of three ways as described below in accordance with the PKCS #11 and FIPS PUB 140-2 standards:

<sup>18</sup> Non-Approved but allowed method in FIPS mode.

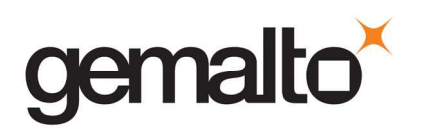

- a. An object on a SafeNet cryptographic module that is destroyed using the PKCS #11 function C\_DestroyObject is marked invalid and remains encrypted with the Partition User's key or a SafeNet cryptographic module's general secret key until such time as its memory locations (flash or RAM) are re-allocated for additional data on a SafeNet cryptographic module, at which time they are purged and zeroized before re-allocation.
- b. Objects on a SafeNet cryptographic module that are destroyed as a result of authentication failure are zeroized (all flash blocks in the Partition User's memory turned to 1's). If it is an SO authentication failure, all flash blocks used for key and data storage on a SafeNet cryptographic module are zeroized.
- c. Objects on a SafeNet cryptographic module that are destroyed through C\_InitToken (the SO-accessible command to initialize a SafeNet cryptographic module available through the API) are zeroized, along with the rest of the flash memory being used by the SO and Partition Users.

Keys are always stored as secret key or private key objects with the Sensitive attribute set. The key value is, therefore, stored in encrypted form using the owning Partition User's Storage Key (USK) and the Master Tamper Key (MTK) stored in the battery-backed RAM. Access to keys is never provided directly to a calling application. A handle to a particular key is returned that can be used by the application in subsequent calls to perform cryptographic operations.

Private key and secret key objects may be imported into a module using the Unwrap, Unmask (if cloning and unmasking are enabled at the module level) or Derive operation under the control of the Access Control Policy. Any externally-set attributes of keys imported in this way are ignored by a module and their attributes are set by a module to values required by the Access Control Policy.

## **3.6.1 Key Cloning**

Key cloning is a SafeNet product feature that uses a one-time, 256-bit AES key as a session key to encrypt an object being transferred from one SafeNet module to another. Objects transferred using the cloning protocol may be keys, user data, or module data. The AES session encrypting key is obtained by combining the 48 byte cloning domain value (randomly generated by the module) with random onetime data generated by source and target modules and exchanged using RSA 4096-based transport.

## **3.6.2 Key Mask/Unmask**

Key masking is a SafeNet product feature that uses a 256-bit AES key, which is unique to the module, to encrypt a key object for output in a way that ensures the key can only be imported, by unmasking, into the module from which it originally came or one that has been initialized to contain the same "master" key for the module. The key mask operation takes a key handle as input and uses the module's validated AES implementation to create the masked key output.

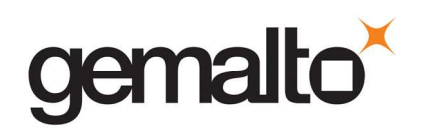

The key unmask operation takes a masked (encrypted) key object as input, performs the necessary decryptions inside the module and returns a handle to the imported key.

Note that for both mask and unmask operations, the user (or calling application acting on the user's behalf) never has access to the actual key values – only handles assigned to the key objects in the module.

#### **3.6.3 Key Wrap/Unwrap**

The key wrap operation encrypts a key value for output, using an RSA public key. Symmetric key wrapping is not available in FIPS mode.

The unwrap operation takes as input an encrypted key value and a handle to a local copy of the key that was originally used to do the wrapping. It decrypts the key value, stores it in the module as a key object, and returns the handle to the imported key.

Note that for both wrap and unwrap operations, the user (or calling application acting on the user's behalf) never has access to the actual key values – only handles assigned to the key objects in the module.

## **3.7 Cryptographic Operations**

Because of its generic nature, the module's cryptographic co-processor and firmware support a wide range of cryptographic algorithms and mechanisms. The approved cryptographic functions and algorithms that are relevant to the FIPS 140-2 validation are in the following tables:

Table 3-4. Approved Security Functions for SafeXcel 3120

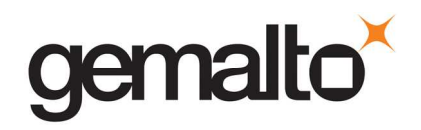

**Revision Level: F**

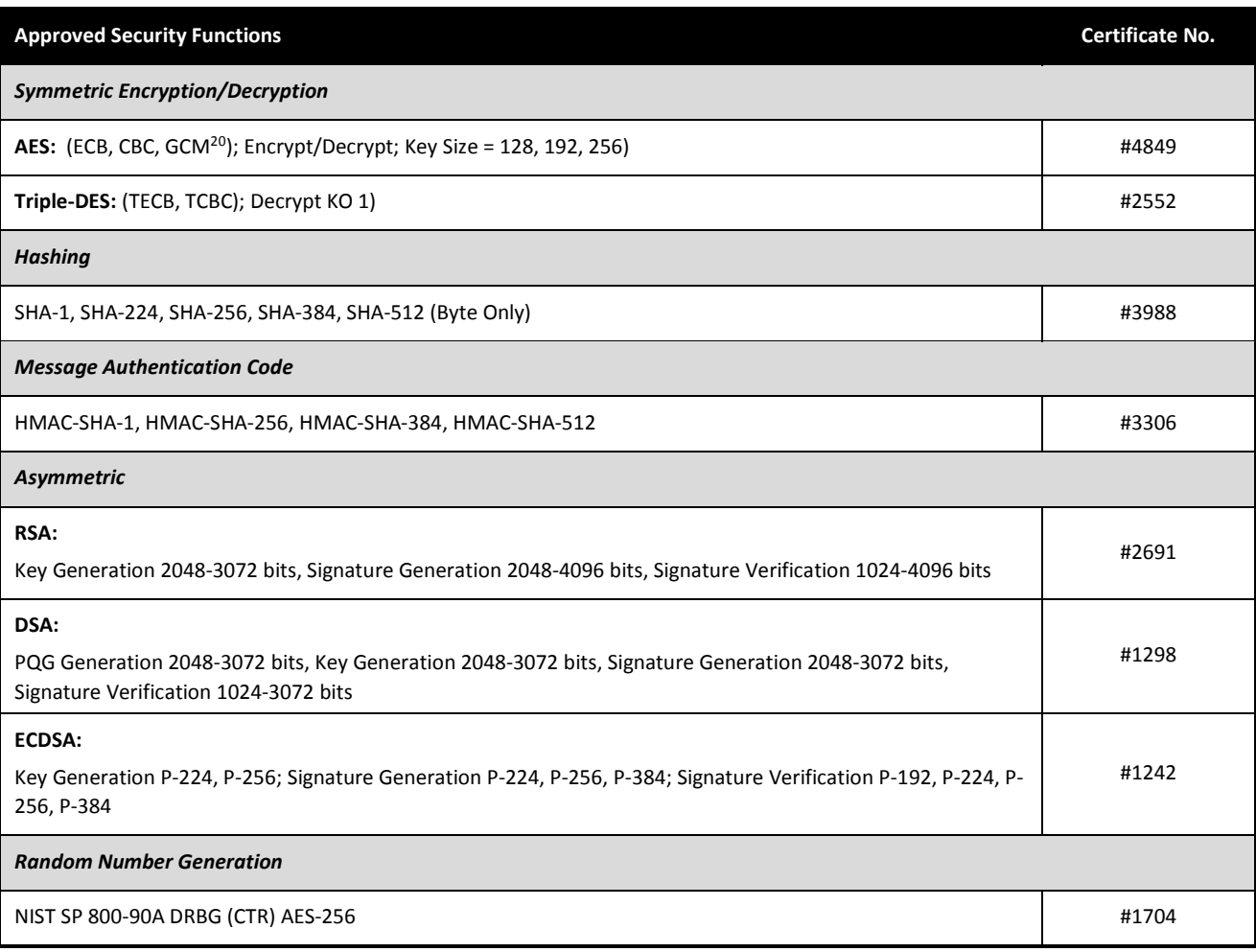

## Table 3-5. Approved and Allowed Security Functions for SafeXcel 1746

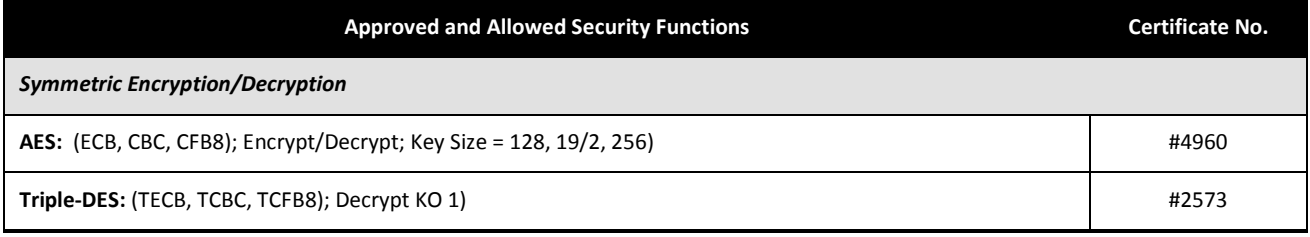

 $20$  The module generates IVs internally using the Approved DRBG which are at least 96-bits in length.

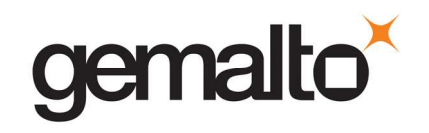

**Revision Level: F**

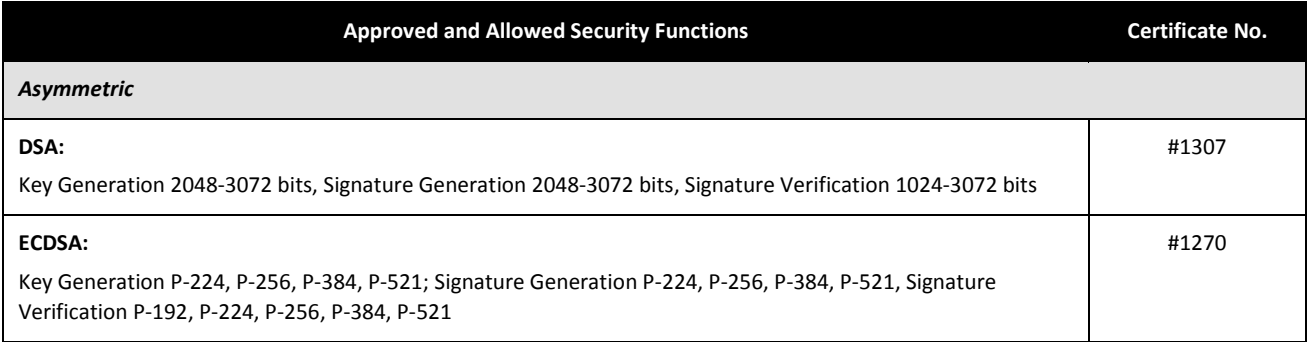

## Table 3-6. Approved Security Functions for Firmware Implementation

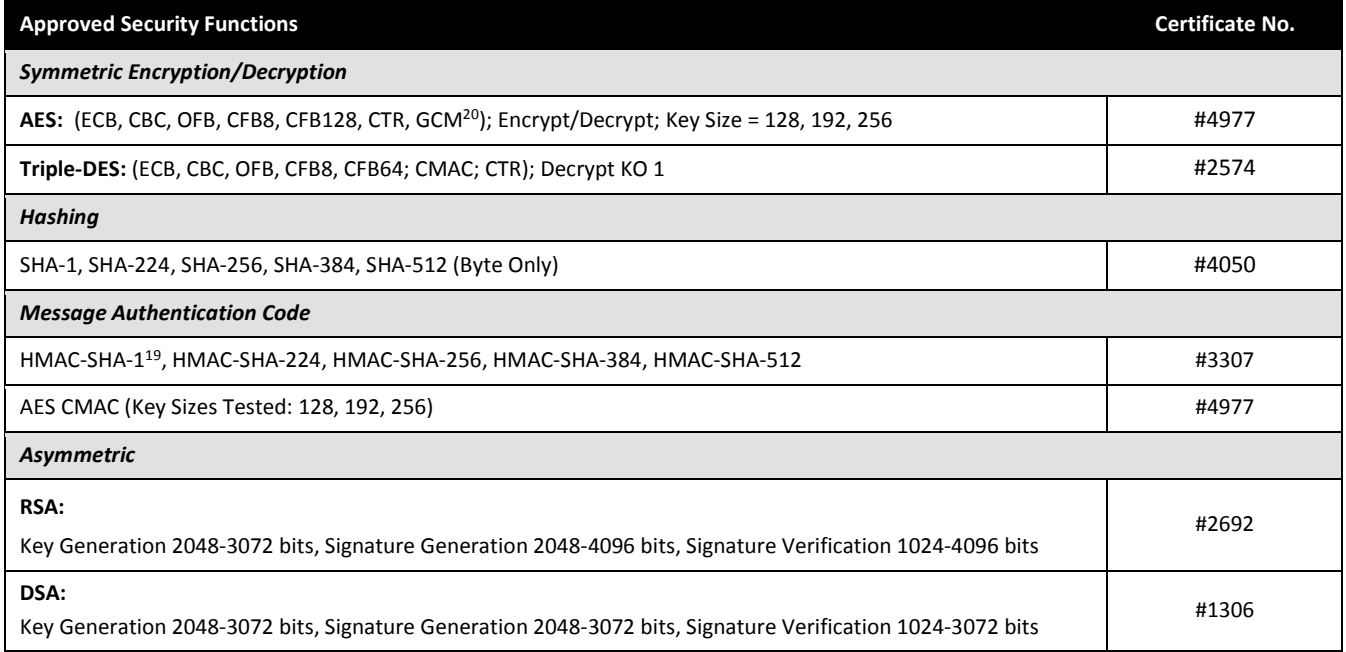

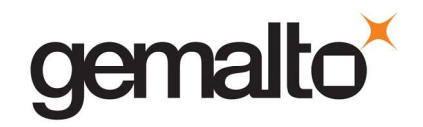

**Revision Level: F**

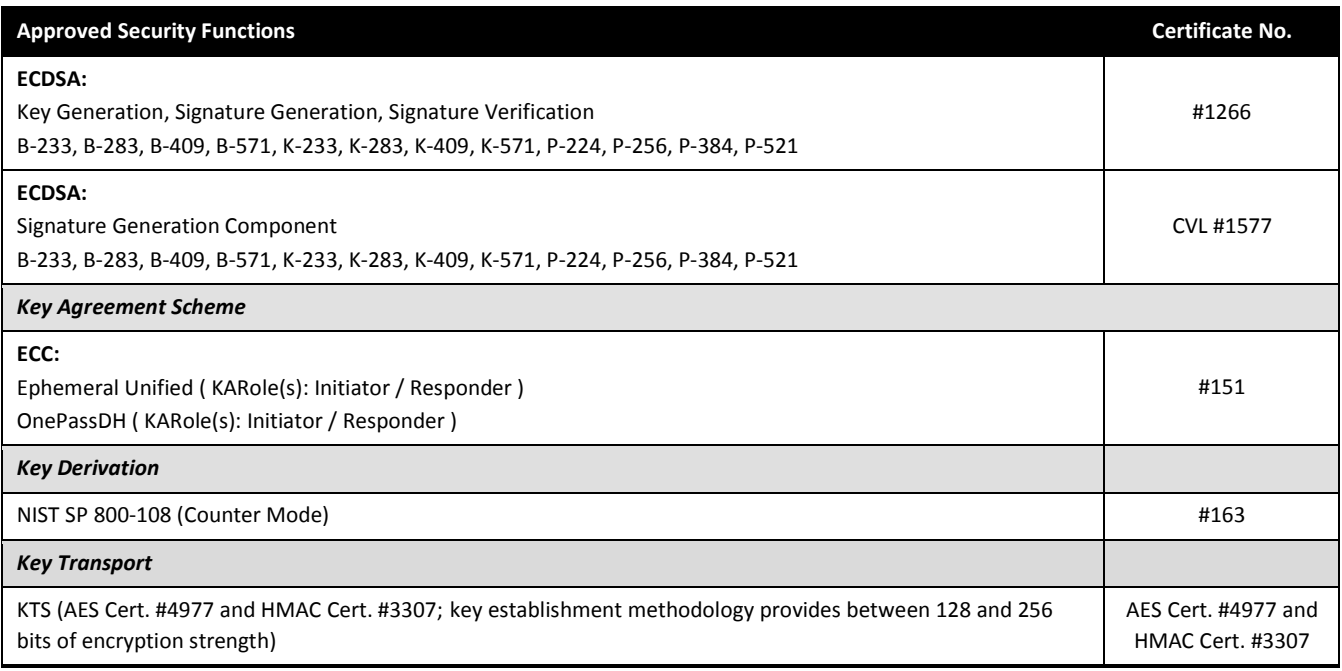

#### Table 3-7. Allowed Security Functions for Firmware Implementation

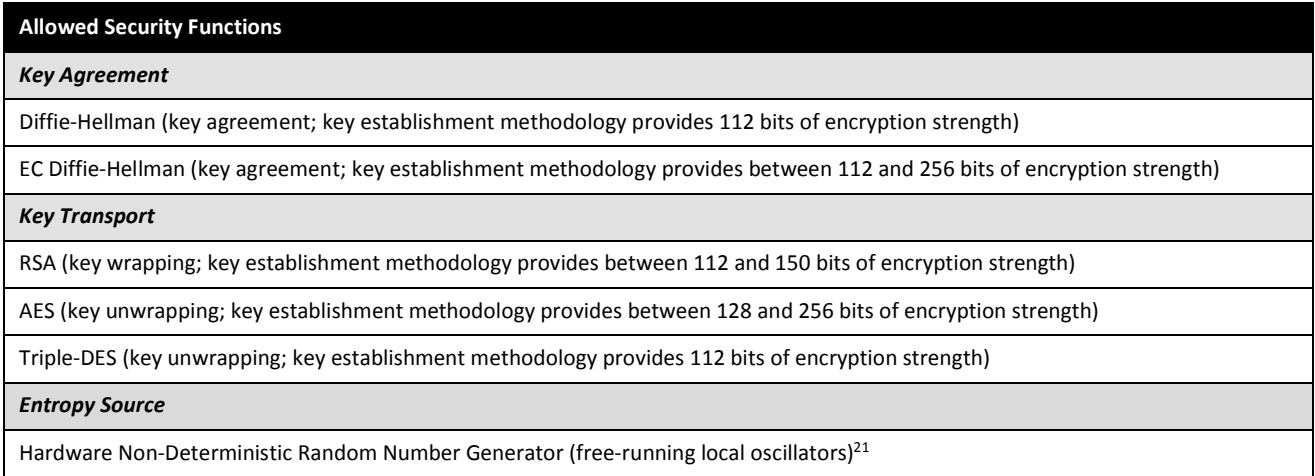

Non-FIPS Approved security functions are not available for use when the module has been configured to operate in FIPS-approved mode, see Section 3.2.

 $^{21}$  The module's NDRNG generates 382.83 bits of entropy for key and seed generation

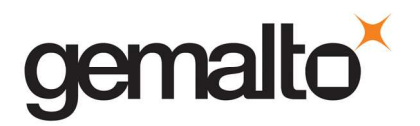

**Revision Level: F**

## Table 3-8. Non-FIPS Approved Security Functions

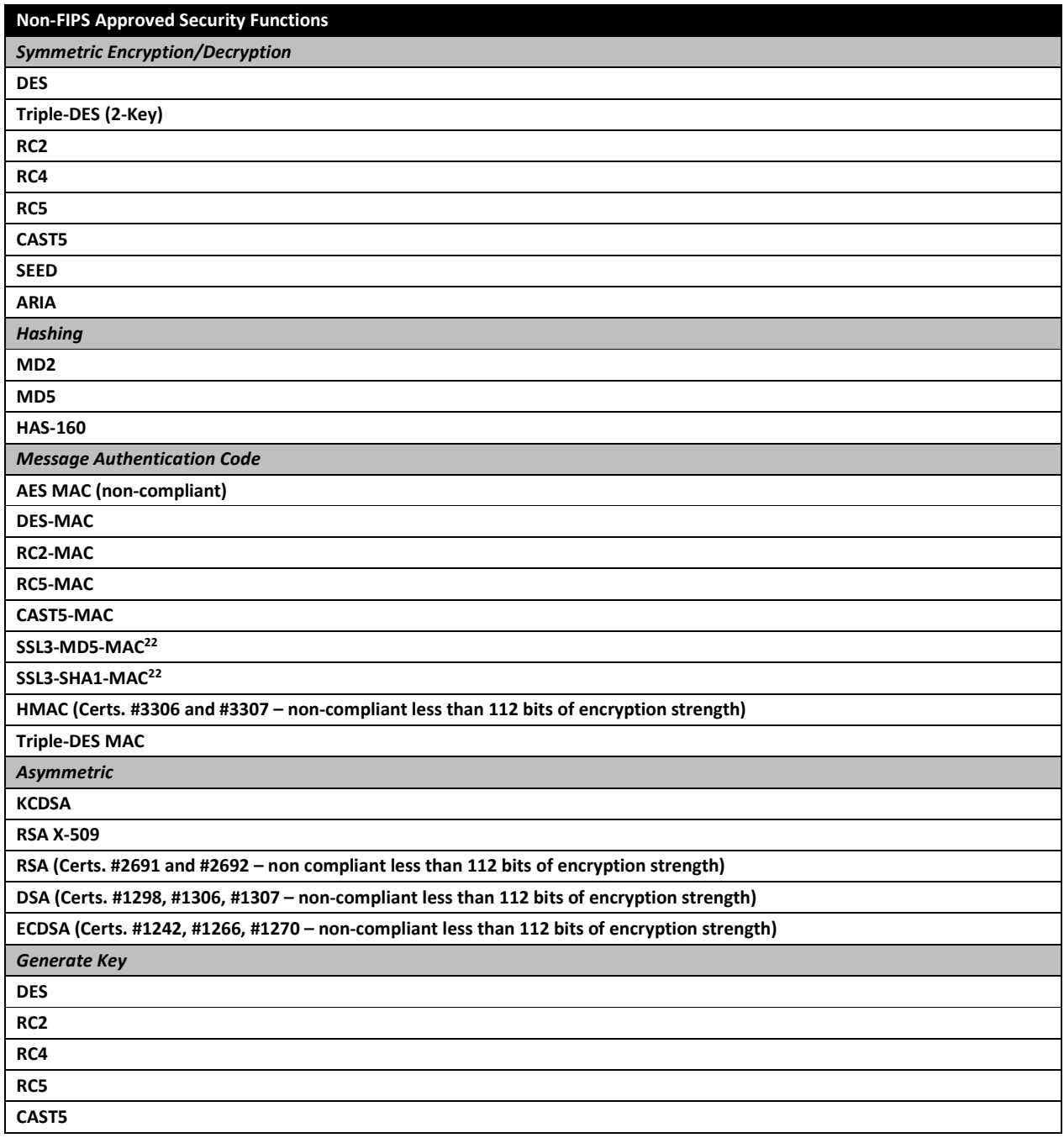

<sup>22</sup> Used by the TLS protocol. TLS has not been reviewed or tested by the CAVP or the CMVP.

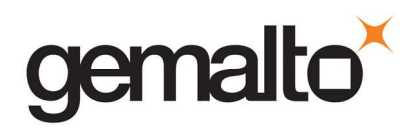

**Revision Level: F**

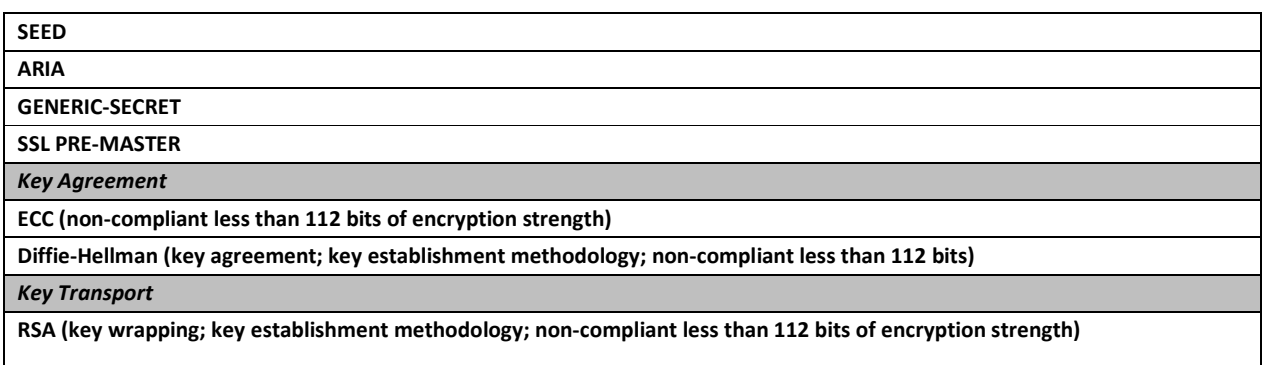

#### **3.8 Self-tests**

The module provides self-tests on power-up and on request to confirm the firmware integrity, and to check the random number generator and each of the implemented cryptographic algorithms. The module also performs conditional self-tests in accordance with FIPS 140-2, section 4.9.2.

| <b>Test</b>                                                                               | <b>When Performed</b> | <b>Where Performed</b> | Indicator                                |
|-------------------------------------------------------------------------------------------|-----------------------|------------------------|------------------------------------------|
| Boot loader performs a SHA-256 integrity check of the<br>firmware prior to firmware start | Power-on              | Firmware               | Module halt <sup>23</sup>                |
| ECDSA integrity check of the binary running on the<br>hardware.                           | Power-on              | Hardware               | Module halt                              |
| DRBG Instantiate Function Known Answer Test (KAT)                                         | Power-on              | Hardware               | Module halt                              |
| <b>DRBG Generate Function KAT</b>                                                         | Power-on              | Hardware               | Module halt                              |
| <b>DRBG Reseed Function KAT</b>                                                           | Power-on              | Hardware               | Module halt                              |
| <b>DRBG Uninstantiate Function KAT</b>                                                    | Power-on              | Hardware               | Module halt                              |
| Triple-DES KATs (e / d)                                                                   | Power-on/Request      | Firmware / Hardware    | Module halt / Error - Halt <sup>24</sup> |
| SHA-1 KAT                                                                                 | Power-on/Request      | Firmware / Hardware    | Module halt / Error - Halt               |
| SHA-224 KAT                                                                               | Power-on/Request      | Firmware / Hardware    | Module halt / Error - Halt               |
| SHA-256 KAT                                                                               | Power-on/Request      | Firmware / Hardware    | Module halt / Error - Halt               |
| SHA-384 KAT                                                                               | Power-on/Request      | Firmware / Hardware    | Module halt / Error - Halt               |
| SHA-512 KAT                                                                               | Power-on/Request      | Firmware / Hardware    | Module halt / Error - Halt               |
| <b>HMAC SHA-1 KAT</b>                                                                     | Power-on/Request      | Firmware / Hardware    | Module halt / Error - Halt               |
| <b>HMAC SHA-224 KAT</b>                                                                   | Power-on/Request      | Firmware / Hardware    | Module halt / Error - Halt               |

Table 3-9. Module Self-Tests

<sup>23</sup> Details of the failure can be obtained from the dual-port following a module halt.

 $24$  An error message is output, the cryptographic module halts, and data output is inhibited.

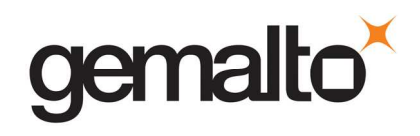

**Revision Level: F**

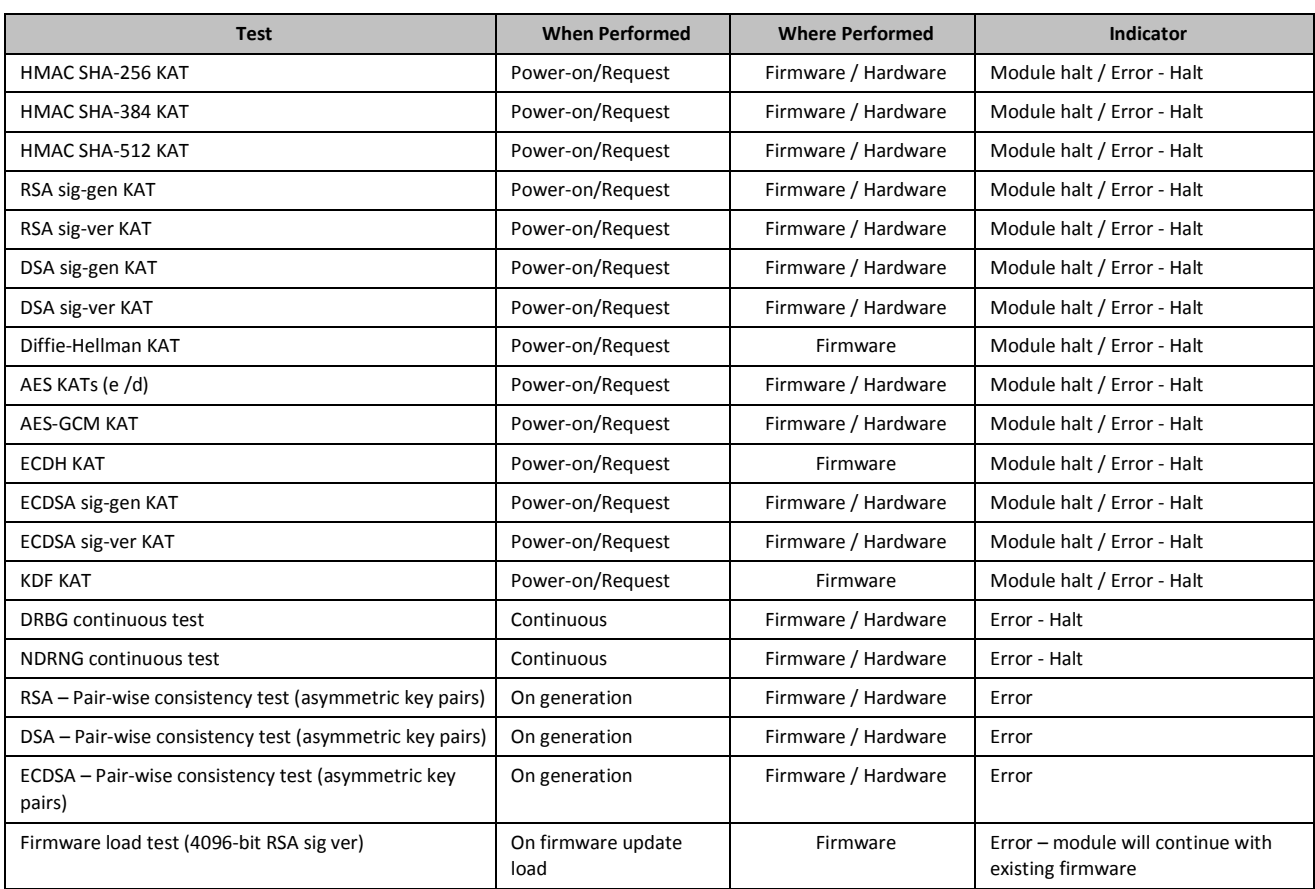

While the module is running Power-On Self Tests (POST) all interfaces are disabled until the successful completion of the self-tests.

#### **3.9 Firmware Security**

The Firmware Security Policy assumes that any firmware images loaded in conformance with the policy have been verified by SafeNet to ensure that the firmware will function correctly. The policy applies to initial firmware loading and subsequent firmware updates. Any firmware loaded into this module that is not shown on the module certificate, is out of the scope of this validation and requires a separate FIPS 140-2 validation.

The module shall not allow external software<sup>25</sup> to be loaded inside its boundary. Firmware is digitally

<sup>&</sup>lt;sup>25</sup> External software means any form of executable code that has been generated by anyone other than SafeNet and has not been properly formatted and signed as a legitimate SafeNet firmware image.

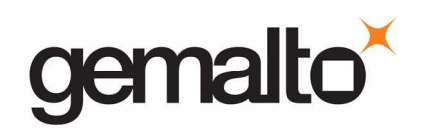

signed using a Firmware Signing Key (FSK) held by Gemalto. And corresponding to the Firmware Signing Certificate (FSC) delivered as part of the firmware signing package. The FSC is signed by the Manufacturer Root Signing Key with the corresponding Public component embedded in the module at manufacture. RSA (4096 bits) PKCS #1 V1.5 with SHA-384 is used as the approved signature method.

The Boot Loader shall provide an integrity check to ensure the integrity of the firmware and to ensure the integrity of any permanent security-critical data stored within a cryptographic module.

## **3.10 Physical Security**

The SafeNet cryptographic module is a multi-chip embedded module as defined by FIPS PUB 140-2 section 4.5. The module is enclosed in a strong metal enclosure that provides tamper-evidence. Any tampering that might compromise a module's security is detectable by visual inspection of the physical integrity of a module. The Security Officer should perform a visual inspection of the module at regular intervals. Within the metal enclosure, a hard opaque epoxy covers the circuitry of the cryptographic module. Attempts to remove this epoxy will cause sufficient damage to the cryptographic module so that it is rendered inoperable.

The module's enclosure is opaque to resist visual inspection of the device design, physical probing of the device and attempts to access sensitive data on individual components of the device.

The module is designed to operate between 0° and 65° Celsius, and to sense and respond to out-ofrange temperature conditions. The module also senses and responds to out-of-range voltage conditions. In the event that the module senses an out-of-range temperature or voltage, it will clear all working memory and halt operations. It can be reset and placed back into operation when proper operating conditions have been restored.

The epoxy hardness was tested at room temperature and at the high and low temperatures which would cause the active tamper (0° to 65° Celsius).

## **3.11 EMI / EMC**

The module conforms to FCC Part 15 Class B requirements for home use.

**002-010934-001 Revision Level: F**

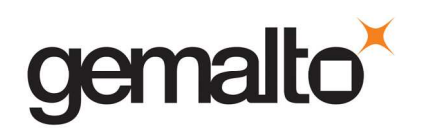

#### **3.12 Fault Tolerance**

If power is lost to a module for whatever reason, the module shall, at a minimum, maintain itself in a state that it can be placed back into operation when power is restored without compromise of its functionality or permanently stored data.

A module shall maintain its secure state $^{26}$  in the event of data input/output failures. When data input/output capability is restored the module will resume operation in the state it was prior to the input/output failure.

#### **3.13 Mitigation of Other Attacks**

Timing attacks are mitigated directly by a module through the use of hardware accelerator chips for modular exponentiation operations. The use of hardware acceleration ensures that all RSA signature operations complete in very nearly the same time, therefore making the analysis of timing differences irrelevant. RSA blinding may also be selected as an option to mitigate this type of attack.

**www.gemalto.com** 

 $^{26}$  A secure state is one in which either a SafeNet cryptographic module is operational and its security policy enforcement is functioning correctly, or it is not operational and all sensitive material is stored in a cryptographically protected form on a SafeNet cryptographic module.

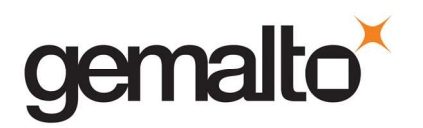

# **APPENDIX A. SECURITY POLICY CHECKLIST TABLES**

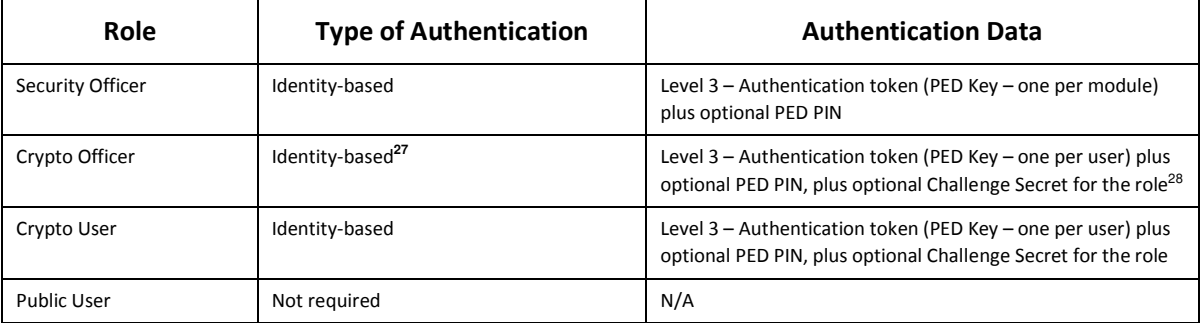

#### Table A-1. Roles and Required Identification and Authentication

#### Table A-2. Strengths of Authentication Mechanisms

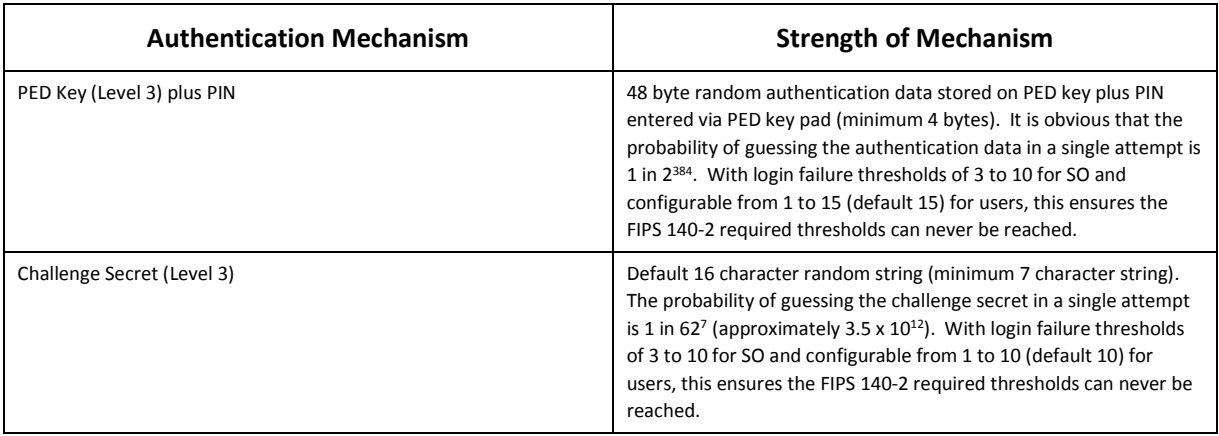

All services listed in Table A-3 can be accessed in FIPS and non-FIPS mode. The services listed in Table A-3 use the security functions listed in Table 3-4, Table 3-5, Table 3-6, and Table 3-7. When the module is operating in FIPS-approved mode as described in Section 3.2, the Non-FIPS Approved Security Functions in Table 3-8. Non-FIPS Approved Security Functions are disabled and cannot be used for these

<sup>&</sup>lt;sup>27</sup> The Crypto Officer and Crypto User both apply to the same partition, i.e., identity. They are distinguished by different challenge values representing the two different roles.

 $^{28}$  If activation or auto-activation is enabled, challenge secret is required in FIPS mode.

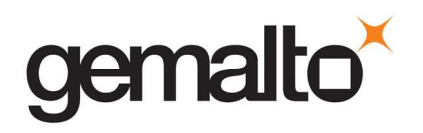

**002-010934-001 Revision Level: F**

services. The non-Approved functions in Table 3-8. Non-FIPS Approved Security Functions can only be accessed through the services when the module is in non-FIPS Approved mode.

#### Table A-3. Services Authorized for Roles

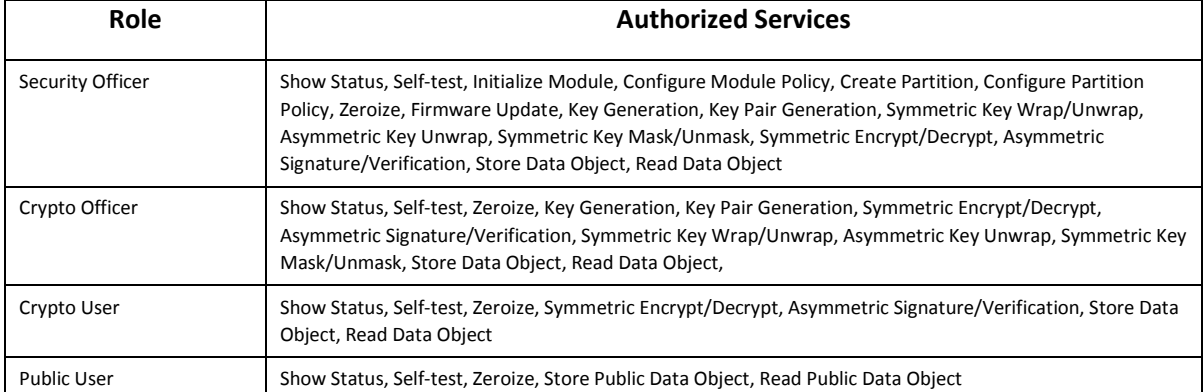

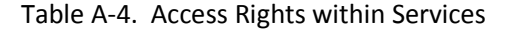

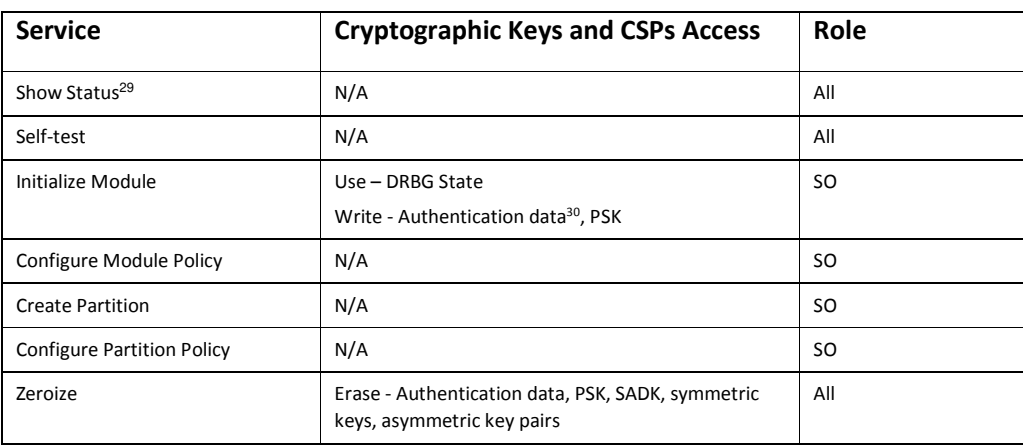

<sup>&</sup>lt;sup>29</sup> Show status is provided by invoking the "hsm show" command from the administrative interface. It will display identifying information about the module such as label, serial number, firmware version, etc. The "hsm capability list" command indicates whether the module is in FIPS-approved mode.

 $30$  Authentication data depending on the configuration of the cryptographic module may include access and use of the following CSPs: Challenge Secret, Random Challenge, Challenge Response, PED Key Authentication Data, Optional PIN, RPV

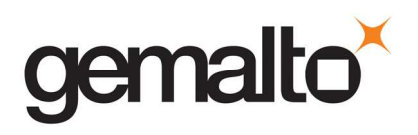

**Revision Level: F**

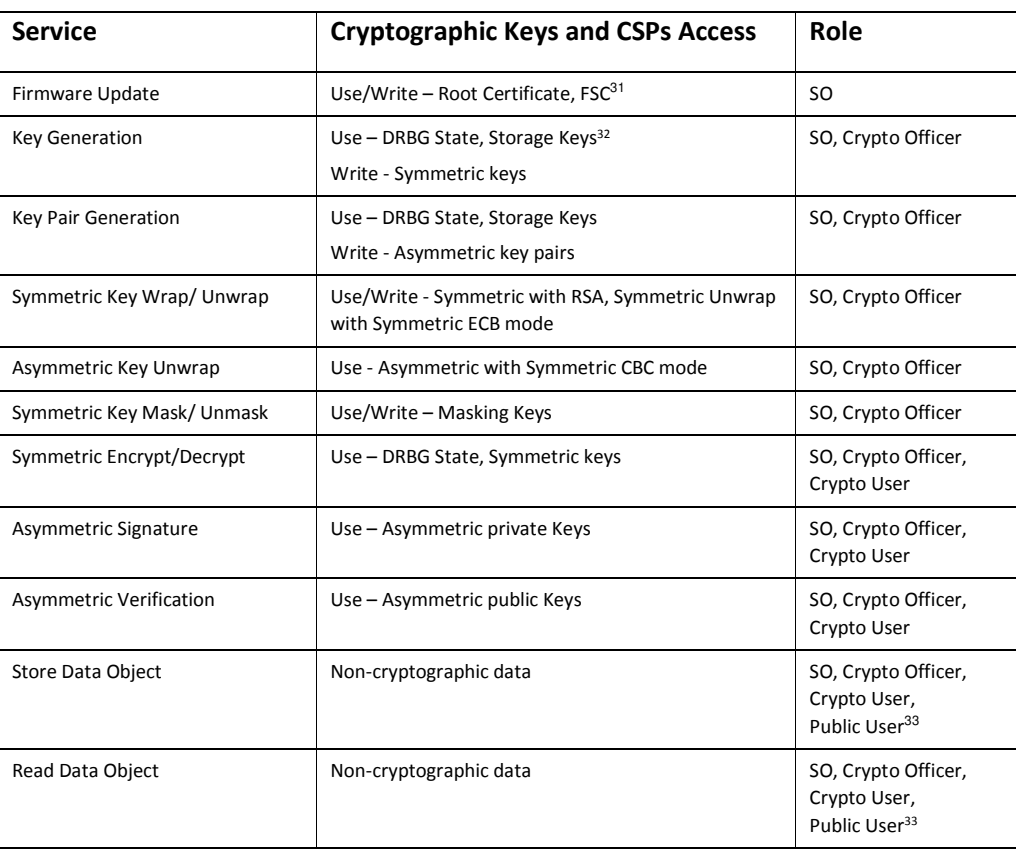

 $33$  The Public User has access to Public Data Objects only.

**www.gemalto.com** 

<u>.</u>

 $31$  Public key value. See Table A-5 for its description.

<sup>&</sup>lt;sup>32</sup> Where generated keys are stored long-term inside the crypto module as token objects the following storage keys may be accessed and used: GSK, USK (CO only), PSK (SO Only)

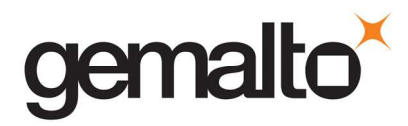

**Revision Level: F**

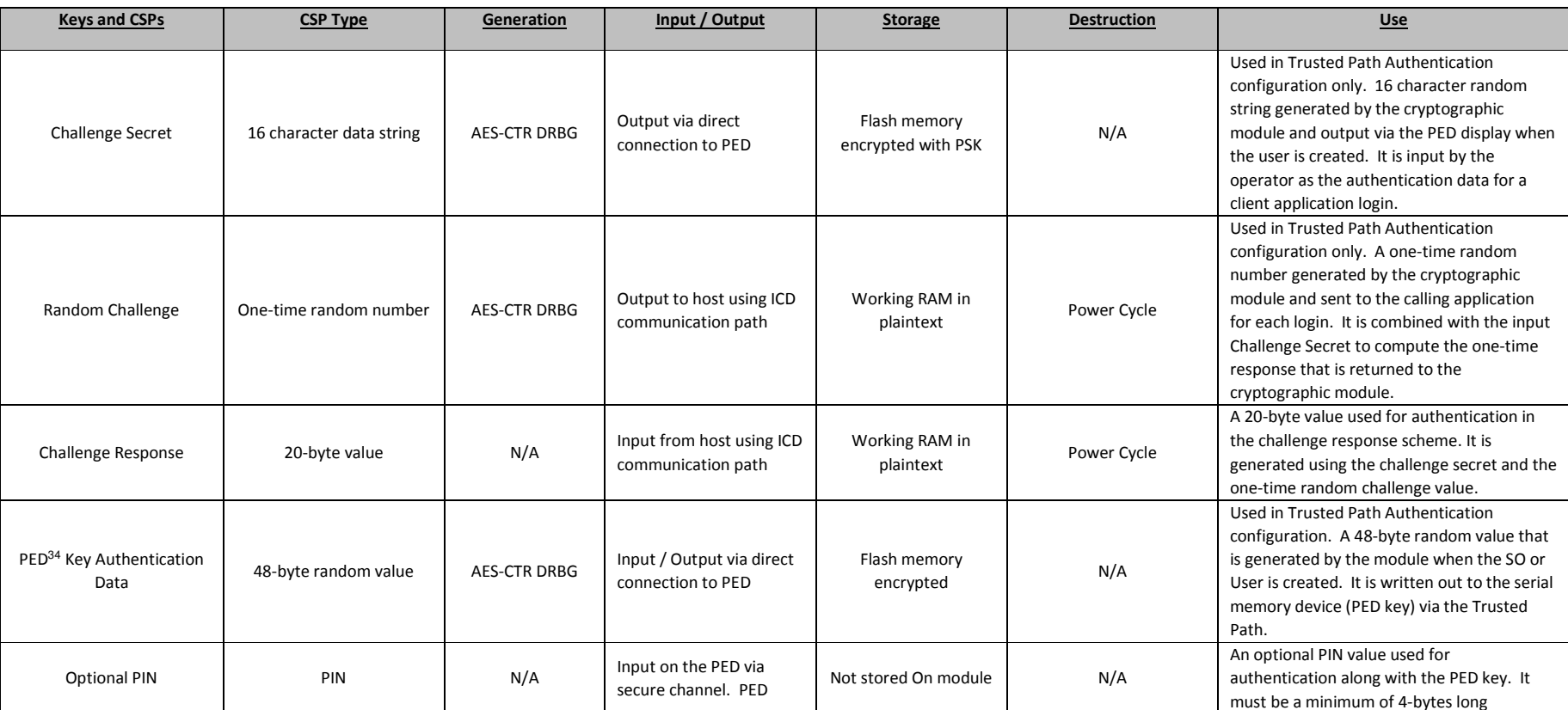

## Table A-5. Keys and Critical Security Parameters

 $^{34}$  Within this document the terms "PED" key and "iKey" are interchangeable unless otherwise indicated.

**www.gemalto.com** 

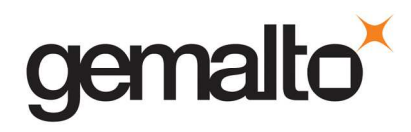

**Revision Level: F**

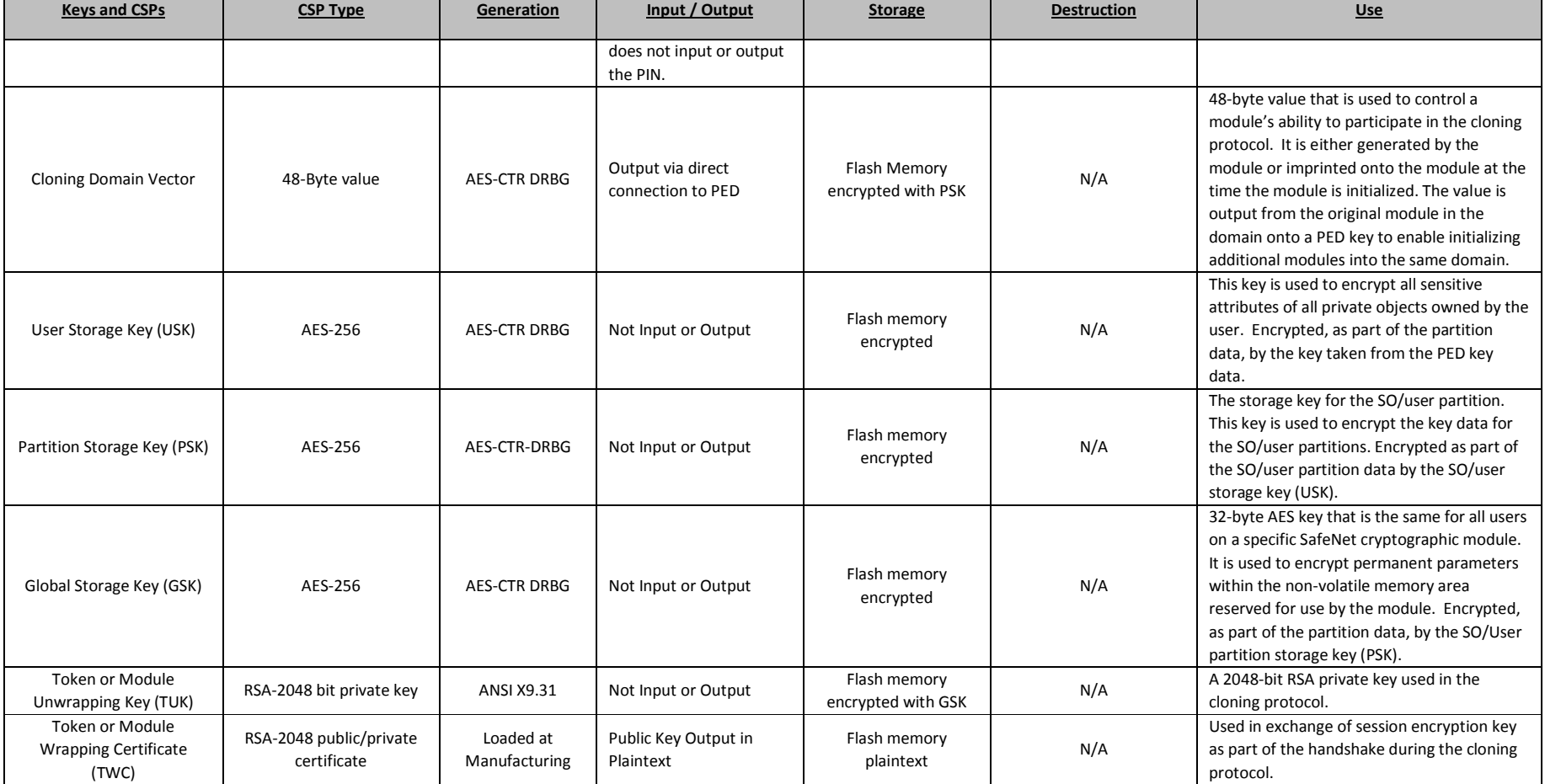

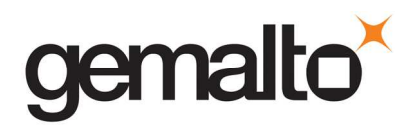

**Revision Level: F**

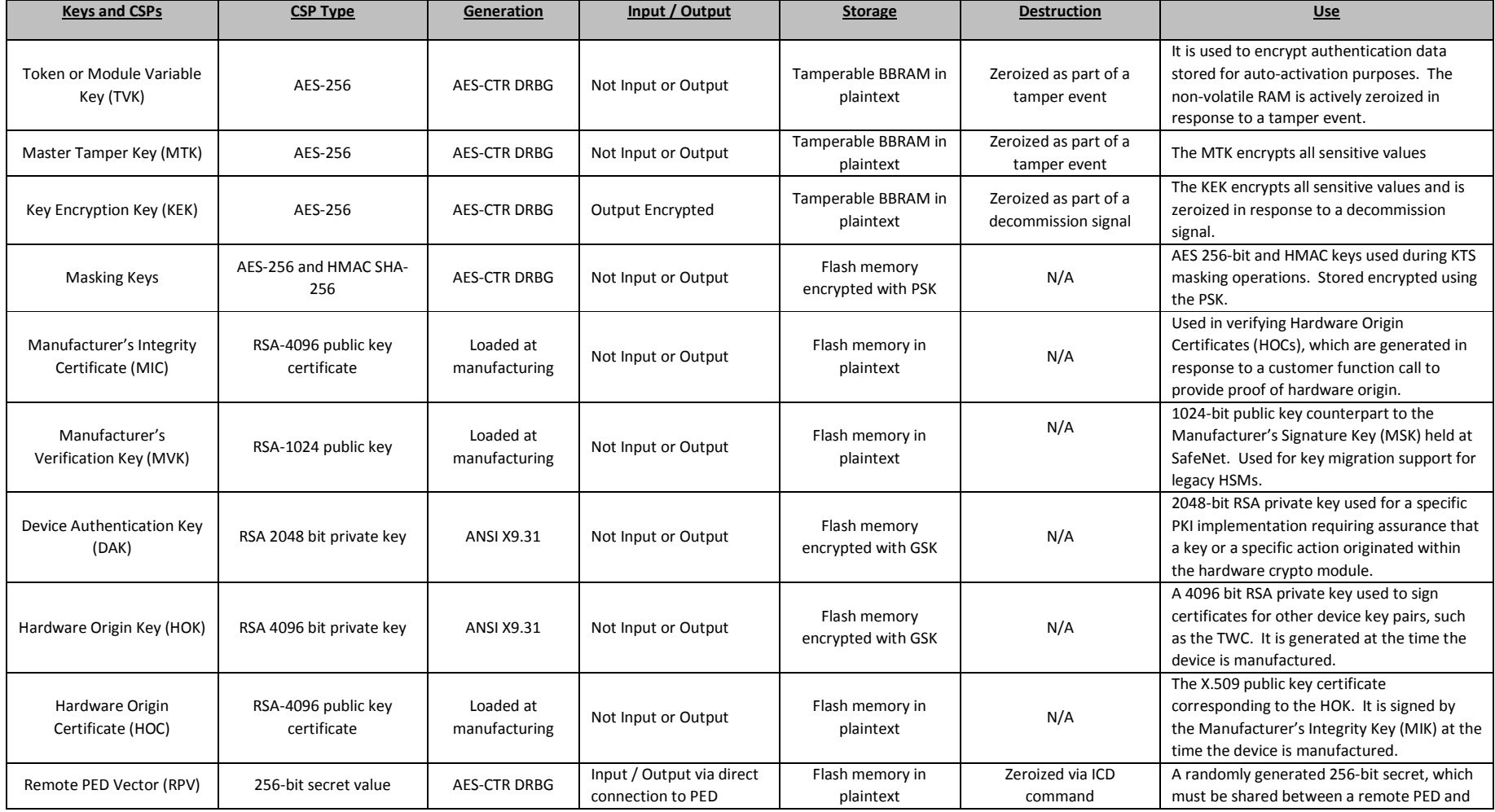

Document is Uncontrolled When Printed.

**www.gemalto.com** 

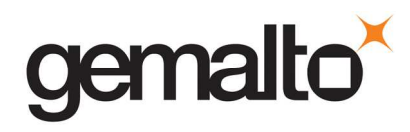

**Revision Level: F**

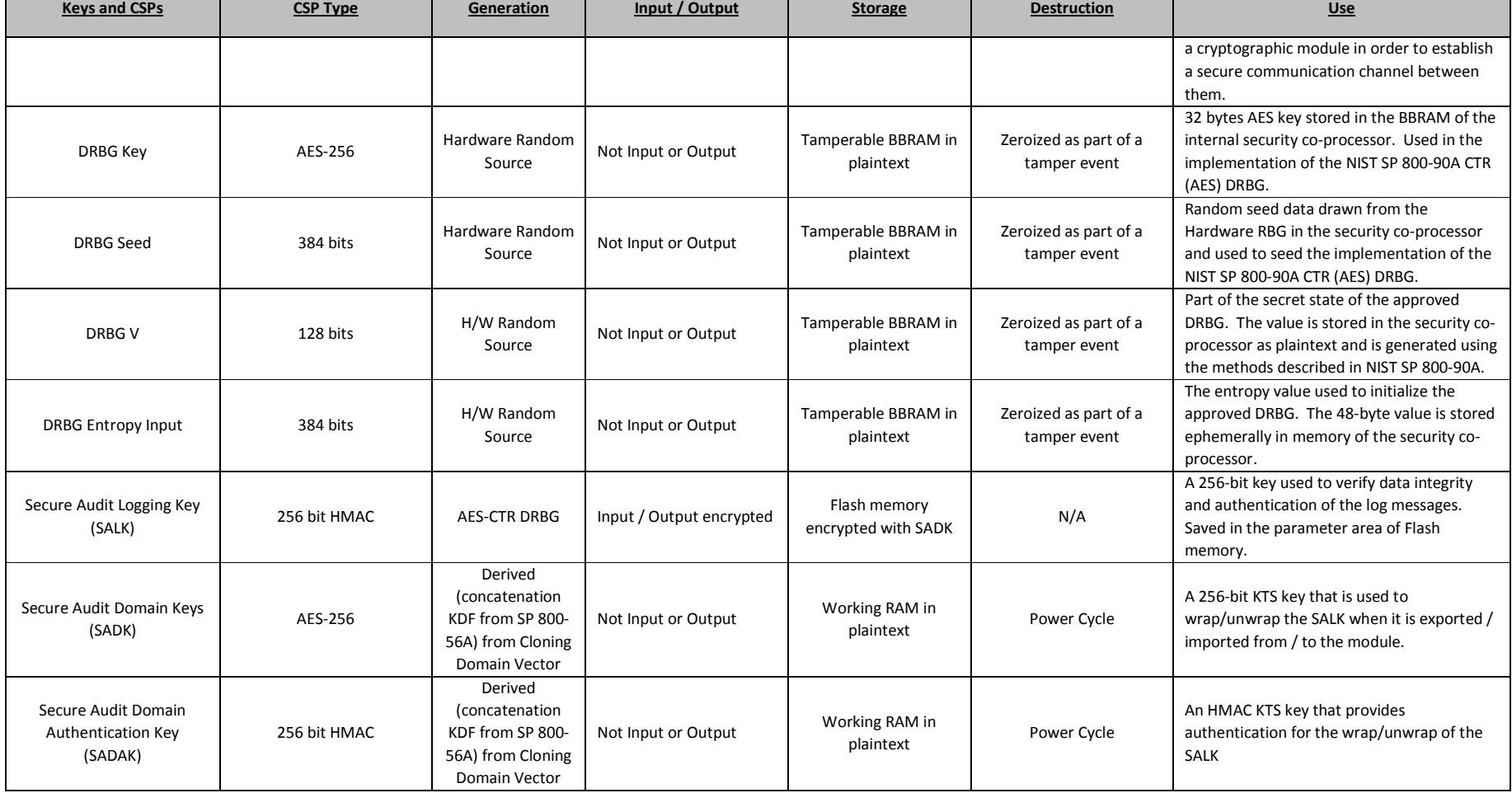

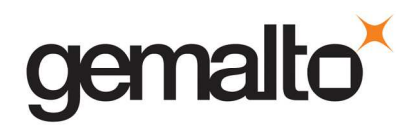

**Revision Level: F**

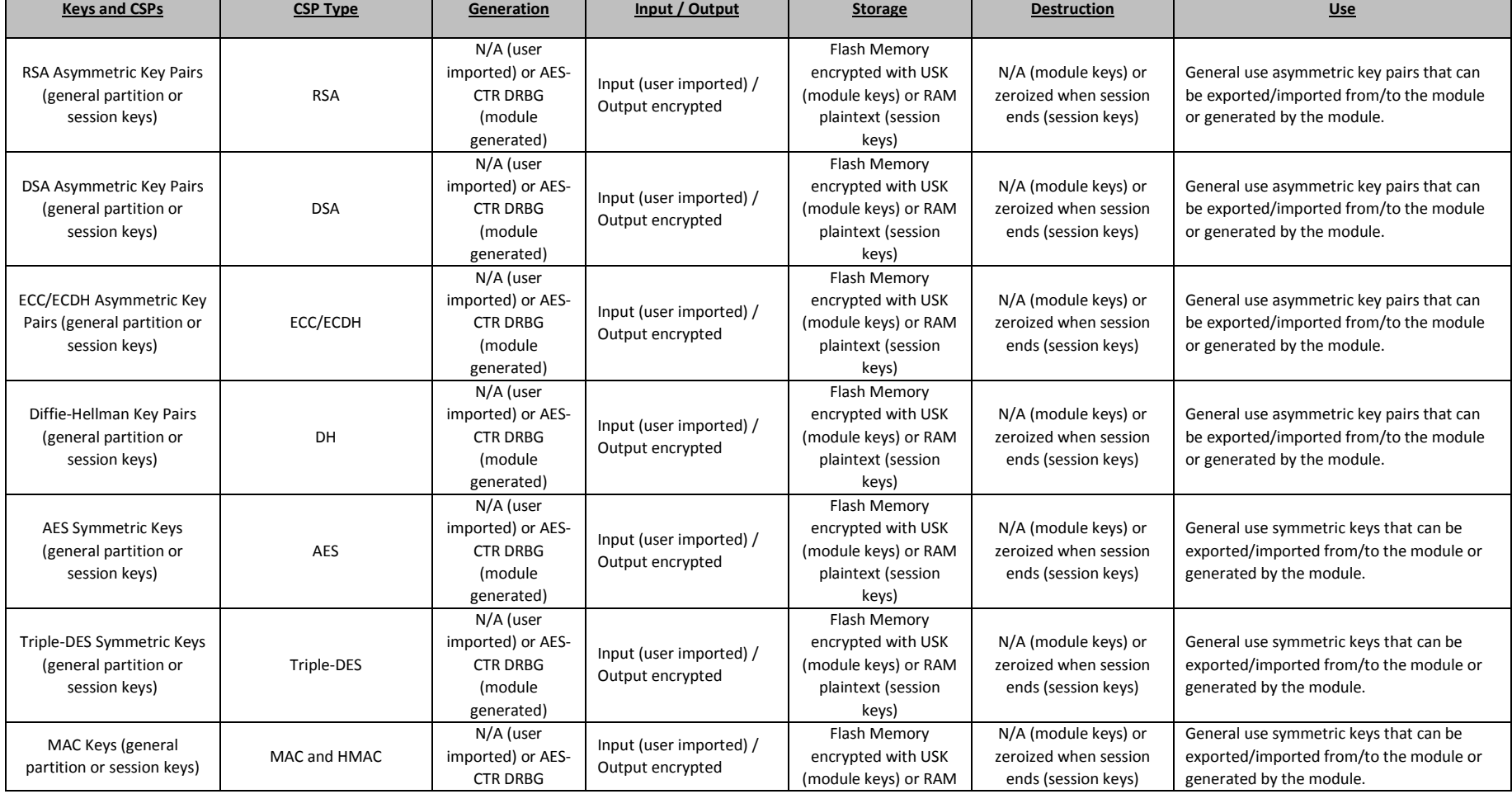

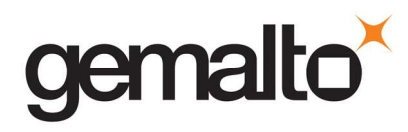

**Revision Level: F**

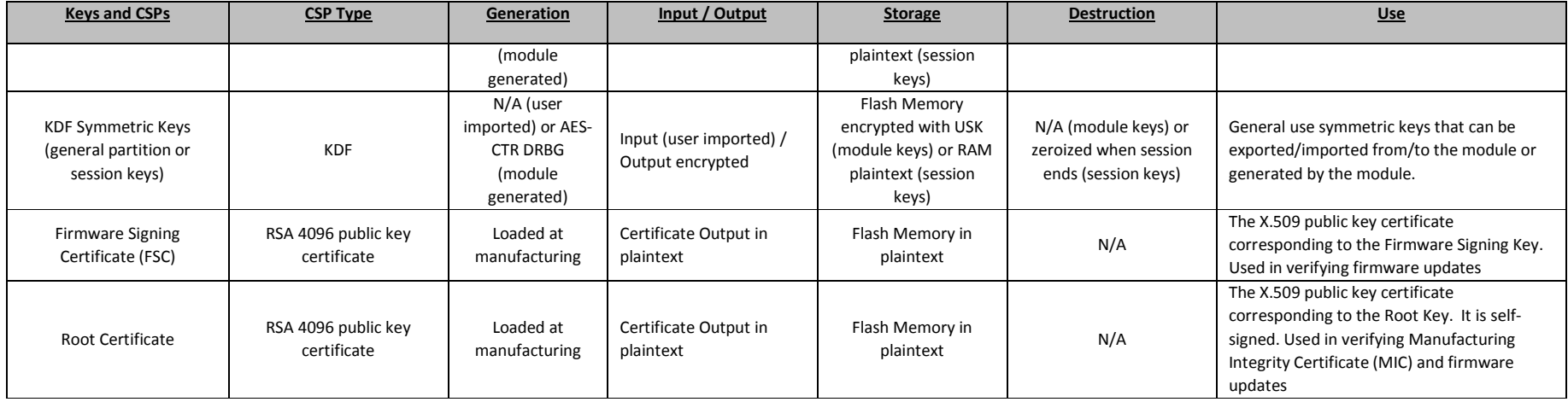

**www.gemalto.com** 

Document is Uncontrolled When Printed.

**Page 49 of 51**

**Revision Level: F**

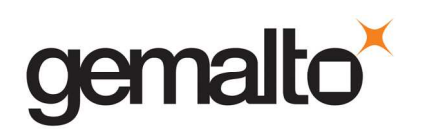

# **APPENDIX B. LIST OF TERMS, ABBREVIATIONS AND ACRONYMS**

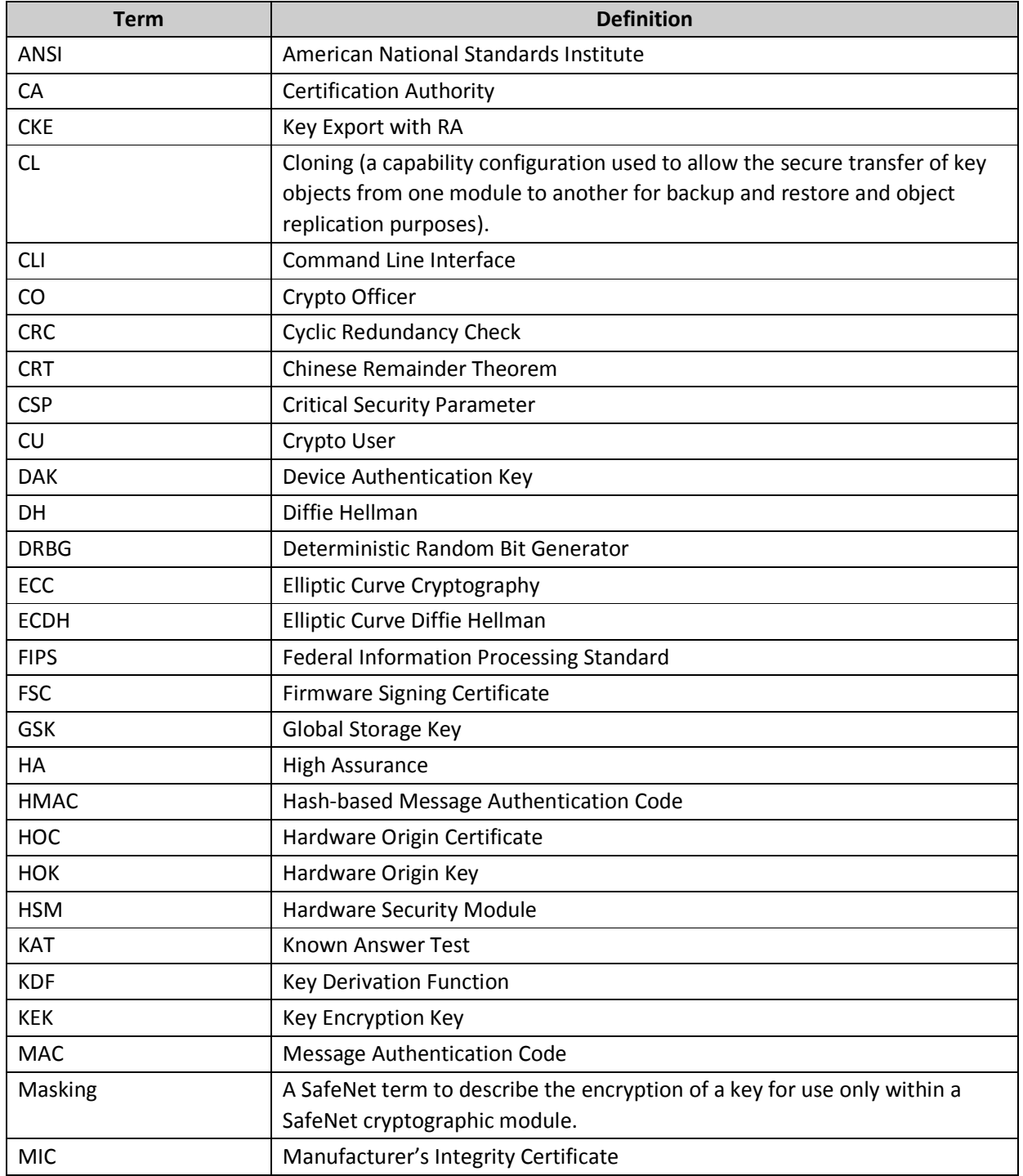

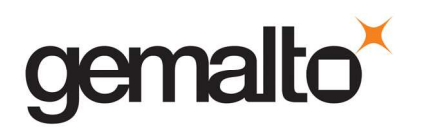

**Revision Level: F**

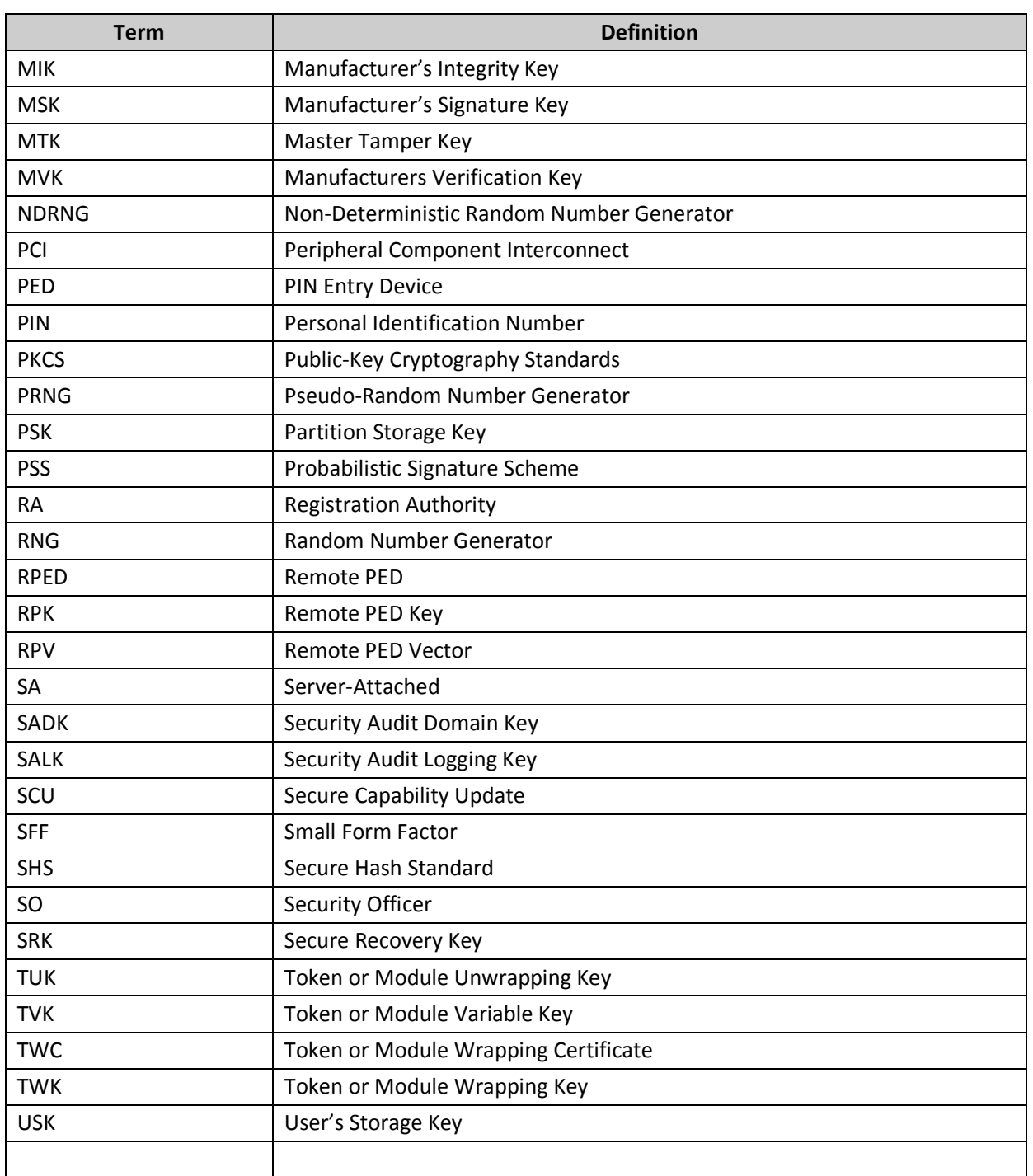